ZP/ 58 / D / SE-AG / 07

Czeladź, czerwiec 2007r

# **SPECYFIKACJA ISTOTNYCH WARUNKÓW ZAMÓWIENIA**

NA:

**"Dostaw**ę **sprz**ę**tu komputerowego i oprogramowania".**

Zadanie Nr 1 Sprzęt komputerowy.

CPV: 30232000-4 – Różny sprzęt komputerowy 30231250-4 – Monitory ekranowe 30213100-6 – Notebooki 30231100-8 – Komputery 30233231-9 – Drukarki laserowe. 30233234-0 – Drukarki atramentowe 30262000-3 – Serwery komputerowe 30217000-3 – Części, akcesoria i wyroby do komputerów 30233171-0 – Dyski 30192113-6 – Wkłady drukujące

Zadanie Nr 2 Oprogramowanie komputerowe.

CPV: 30240000-3 Oprogramowanie

### **1. Zamawiaj**ą**cym jest Gmina Czelad**ź**,**

w imieniu której działa Burmistrz Miasta Czeladź – mgr inż. Marek Mrozowski Siedziba Gminy: Urząd Miasta Czeladź, 41-250 Czeladź, ul. Katowicka 45 tel. (32) 76 37 974 – Wydział Administracyjno - Gospodarczy tel. (32) 76 37 923 – Wydział Zamówień Publicznych i Kontroli fax:(32)76 33 694 NIP: 625-10-03-163 Regon: 000515721 Konto BSK O/Czeladź 55105012690000000802147595 Urząd Miasta Czeladź czynny w godzinach: od poniedziałku do piątku – 7 $^{30}$  – 15 $^{30}\!.$ 

### **2. Tryb udzielenia zamówienia :**

Zamówienie udzielane jest w trybie przetargu nieograniczonego o wartości poniżej 211 000 Euro zgodnie z art. 39 ustawy z dnia 29 stycznia 2004r Prawo zamówień publicznych (tekst jednolity Dz. U. z 2006r Nr 164 poz. 1163 z póź. zm. ) zwaną dalej Ustawą.

### **3. Przedmiot zamówienia.**

**"Dostawa sprz**ę**tu komputerowego i oprogramowania".**

### Zadanie Nr 1 Sprzęt komputerowy.

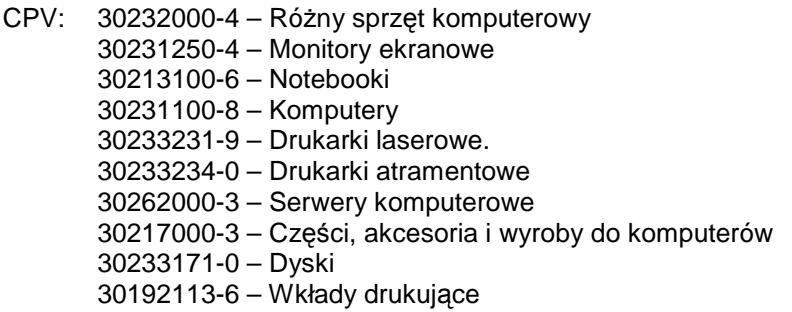

Zadanie Nr 2 Oprogramowanie komputerowe.

### CPV: 30240000-3 Oprogramowanie

### **Szczegółowy opis przedmiotu zamówienia zawarty jest w zał**ą**czniku nr 1 do niniejszej specyfikacji.**

### **4. Termin wykonania zamówienia.**

Wymagany termin realizacji przedmiotu zamówienia – 14 dni od daty podpisania umowy.

### **5. Opis warunków udziału w post**ę**powaniu oraz opis sposobu dokonywania oceny spełniania tych warunków.**

O udzielenie zamówienia mogą ubiegać się Wykonawcy którzy :

- posiadają uprawnienia do wykonywania określonej działalności lub czynności, jeżeli ustawy nakładają obowiązek posiadania takich uprawnień;
- posiadają niezbędną wiedzę i doświadczenie oraz dysponują potencjałem technicznym i osobami zdolnymi do wykonywania zamówienia;
- znajdują się w sytuacji ekonomicznej i finansowej zapewniającej wykonanie zamówienia;
- nie podlegają wykluczeniu z postępowania o udzielenie zamówienia na podstawie art. 24 ust. 1 i 2 Ustawy;

Ocena spełniania warunków wymaganych od Wykonawców zostanie dokonana wg formuły "spełnia – nie spełnia" w oparciu o informacje zawarte w dokumentach i oświadczeniach wyszczególnionych w pkt. 6.1 i 6.2 SIWZ

- **6. Wykaz o**ś**wiadcze**ń **lub dokumentów, jakie maj**ą **dostarczy**ć **Wykonawcy w celu potwierdzenia spełnienia warunków udziału w post**ę**powaniu;**
	- 6.1 Aktualny odpis z właściwego rejestru albo aktualne zaświadczenie o wpisie do ewidencji działalności gospodarczej, jeżeli odrębne przepisy wymagają wpisu do rejestru lub zgłoszenia do ewidencji działalności gospodarczej, wystawiony nie wcześniej niż 6 m-cy przed upływem terminu składania ofert.
	- 6.2 Oświadczenie, że Wykonawca spełnia wymogi określone w art.22 ust.1 Ustawy i nie podlega wykluczeniu na podstawie art. 24 ust. 1 i 2 Ustawy - (**wzór zał**ą**cznik nr 4** )

### **Uwagi:**

1.Jeżeli wykonawca ma siedzibę lub miejsce zamieszkania poza terytorium Rzeczypospolitej Polskiej, zamiast dokumentów, o których mowa w pkt.6.1 składa dokument lub dokumenty wystawione w kraju, w którym ma siedzibę lub miejsce zamieszkania, potwierdzające że nie otwarto jego likwidacji ani nie ogłoszono upadłości wystawione nie wcześniej niż 6 m-cy przed upływem składania ofert.

Jeżeli w kraju pochodzenia osoby lub w kraju, w którym wykonawca ma siedzibę lub miejsce zamieszkania, nie wydaje się dokumentów, o których mowa w pkt. 6.1, zastępuje się je dokumentem zawierającym oświadczenie złożone przed notariuszem, właściwym organem sądowym, administracyjnym albo organem samorządu zawodowego lub gospodarczego odpowiednio kraju pochodzenia osoby lub kraju, w którym wykonawca ma siedzibę lub miejsce zamieszkania.

2. Podmioty składające ofertę wspólną zobowiązane są przedłożyć dokumenty wymienione w pkt 6.1, 6.2 odrębnie dla poszczególnych podmiotów.

3. Wykonawcy, którzy wspólnie ubiegają się o udzielenie zamówienia ustanawiają pełnomocnika do reprezentowania ich w postępowaniu o udzielenie zamówienia albo reprezentowania w postępowaniu i zawarcia umowy w sprawie zamówienia publicznego. Dokument, którym ustanowiono pełnomocnika należy dołaczyć do oferty.

4. Zamawiający wezwie wykonawców, którzy w określonym terminie nie złożyli oświadczeń lub dokumentów potwierdzających spełnienie warunków udziału w postępowaniu lub którzy złożyli dokumenty zawierające błędy, do ich uzupełnienia w wyznaczonym terminie, chyba że mimo ich uzupełnienia oferta Wykonawcy podlega odrzuceniu lub konieczne byłoby unieważnienie postępowania.

### **Uwaga!**

**1. Wymienione wy**Ŝ**ej dokumenty musz**ą **by**ć **zał**ą**czone do oferty.** 

**Składane dokumenty mog**ą **by**ć **przedstawione w formie oryginałów lub kopii dokumentów po**ś**wiadczonej na ka**Ŝ**dej stronie za zgodno**ść **z oryginałem przez Wykonawc**ę **lub upełnomocnionego przedstawiciela Wykonawcy.**

**2. Zamawiaj**ą**cy mo**Ŝ**e** Ŝą**da**ć **przedstawienia oryginału lub notarialnie po**ś**wiadczonej kopii dokumentu, gdy zło**Ŝ**ona przez Wykonawc**ę **kopia dokumentu jest nieczytelna lub budzi w**ą**tpliwo**ś**ci co do jej prawdziwo**ś**ci.**

### **7. Informacje o sposobie porozumiewania si**ę **Zamawiaj**ą**cego z Wykonawcami oraz przekazywania oświadczeń lub dokumentów, a także wskazanie osób uprawnionych do porozumiewania si**ę **z wykonawcami.**

W niniejszym postępowaniu obowiązuje **zasada pisemno**ś**ci**. Wszelkie oświadczenia, wnioski, zawiadomienia oraz informacje zamawiający i wykonawcy przekazują pisemnie.

Oświadczenia, wnioski, zawiadomienia oraz informacje przekazane za pomocą telefaksu lub drogą elektroniczną uważa się za złożone w terminie, jeżeli ich treść dotarła do adresata przed upływem terminu i została niezwłocznie potwierdzona pisemnie (przesłanie własnoręcznie podpisanego oświadczenia, wniosku, zawiadomienia, informacji).

Jeżeli Zamawiający lub Wykonawca przekazują oświadczenia, wnioski, zawiadomienia oraz informacje faksem lub drogą elektroniczną, każda ze stron na żądanie drugiej niezwłocznie potwierdza fakt ich otrzymania.

Wnioski Wykonawców o udostępnienie SIWZ mogą być składane za pomocą telefaxu lub drogą elektroniczną bez konieczności potwierdzenia na piśmie.

Zamawiający udostępnia SIWZ na swojej stronie internetowej www.czeladz.pl W przypadku dokumentów dotyczących postępowania protestacyjnego Zamawiający dopuszcza wyłącznie formę pisemną.

### **Nr telefaksu (32) 76-33-694**

**e-mail administracyjny@um.czeladz.pl**

### **Osoby uprawnione do kontaktu z Wykonawcami.**

Bogusława Karecińska – Kierownik Wydziału Administracyjno – Gospodarczego

### tel. 76 37 990

 fax (32) 76 33 694 godziny pracy Urzędu Miasta Czeladź – pn – pt  $7^{30}$  - 15<sup>30</sup>

### TRYB UDZIELANIA WYJAŚNIEŃ NA TEMAT DOKUMENTÓW PRZETARGOWYCH

Każdy Wykonawca ma prawo zwrócić się do Zamawiającego o wyjaśnienie treści specyfikacji istotnych warunków zamówienia. Zamawiający niezwłocznie udzieli odpowiedzi na wszelkie zapytania związane z prowadzonym postępowaniem pod warunkiem, że zapytanie wpłynie do Zamawiającego nie później niż 6 dni przed terminem składania ofert.

Treść zapytań wraz z wyjaśnieniami Zamawiający przekazuje Wykonawcom, którym przekazał SIWZ bez ujawniania źródła zapytania. Treść zapytania oraz odpowiedź zamieszczone zostaną na stronie internetowej Zamawiającego.

Zamawiający ma prawo dokonać modyfikacji specyfikacji istotnych warunków zamówienia.

Dokonaną modyfikację Zamawiający przekaże niezwłocznie wszystkim Wykonawcom, którym przekazano specyfikację oraz zamieści na swojej stronie internetowej

W przypadku, gdy zmiana powodować bedzie konieczność modyfikacji oferty, Zamawiający przedłuży termin składania ofert z uwzględnieniem czasu niezbędnego do wprowadzenia tych zmian w ofertach (art. 38 Ustawy).

Wykonawca, który sam pobierze SIWZ ze strony internetowej Zamawiającego powinien, w celu złożenia poprawnej oferty, śledzić i weryfikować jej aktualność. Zamawiający nie ponosi w tym przypadku odpowiedzialności za treść oferty złożonej przez Wykonawcę, w której nie uwzględnione zostały ewentualne modyfikacje SIWZ.

### **8. Wymagania dotycz**ą**ce wadium.**

Zamawiający nie przewiduje wniesienia wadium.

### **9. Termin zwi**ą**zania ofert**ą**.**

Ustala się termin związania ofertą na 30 dni licząc od upływu terminu składania ofert.

### **10. Opis sposobu przygotowania ofert.**

- 1. Oferta winna być sporządzona pisemnie, czytelnie, w języku polskim.
- 2. Oferta winna zawierać
	- a) Formularz ofertowy wraz z załącznikiem (**wg wzoru zał**ą**cznika nr 2** )
	- b) Oświadczenie Wykonawcy o oferowanym sprzęcie komputerowym i oprogramowania **(wg wzoru zał**ą**cznika nr 3)**
- 3. Oferta (formularz i wszystkie jego załączniki) powinna być podpisana przez osobę (osoby) uprawnione do reprezentowania Wykonawcy a kserokopie dokumentów – potwierdzone "za zgodność z oryginałem" przez w/w osoby.
- 4. W przypadku sporządzania oferty przez osobę / osoby inne niż uprawnione do reprezentowania wykonawcy ( zgodnie z odpisem z właściwego rejestru bądź wpisu do ewidencji działalności gospodarczej) wymagane jest dołączenie stosownego upoważnienia.
- 5. Każdy wykonawca może złożyć tylko jedną ofertę,
- 6. Ofertę należy składać w jednym egzemplarzu,
- 7. Wszystkie koszty sporządzenia oferty w tym również koszty ewentualnych tłumaczeń i uwierzytelnień dokumentów, ponosi wykonawca, niezależnie od wyników postępowania.

### **11. Miejsce oraz termin składania i otwarcia ofert.**

1. MIEJSCE I TERMIN SKŁADANIA OFERT

**Oferty nale**Ŝ**y składa**ć w kancelarii Urzędu Miasta Czeladź, Czeladź, ul. Katowicka 45 pokój Nr 10 nie później niŜ **do godziny 9<sup>00</sup>dnia 22 czerwca 2007r.**

### OPAKOWANIE I OZNAKOWANIE OFERT

Ofertę należy składać w nieprzejrzystej, zaklejonej kopercie lub opakowaniu. Oferta winna być zaadresowana do Zamawiającego na adres:

### **Urz**ą**d Miasta Czelad**ź **ul. Katowicka 45 41- 250 Czelad**ź

i oznakowana następująco:

### **OFERTA PRZETARGOWA NA**

**"Dostaw**ę **sprz**ę**tu komputerowego i oprogramowania".**

**Nie otwiera**ć **przed 22 czerwca 2007r do godziny 10<sup>00</sup> .**

oraz winna być opatrzona nazwą i dokładnym adresem Oferenta.

### 2. DOSTARCZENIE OFERTY ZAMAWIAJĄCEMU

Oferta może być dostarczona osobiście przez wykonawcę do siedziby Zamawiającego lub przesłana pocztą na adres Zamawiającego pod warunkiem, że zostanie ona dostarczona przed upływem wyznaczonego terminu. Zamawiający nie ponosi odpowiedzialności za oferty przesłane drogą pocztową. Oferty dostarczone Zamawiającemu po wyznaczonym terminie do ich składania zostaną zwrócone wykonawcy bez otwierania po upływie terminu przewidzianego do wniesienia protestu.

Oferty, które nadejdą pocztą w kopertach lub opakowaniach zewnętrznych naruszonych lub niezaklejonych będą traktowane jako odtajnione i zwrócone wykonawcom bez rozpatrzenia.

### 3. OTWARCIE OFERT

**Otwarcie ofert nast**ą**pi w dniu 22 czerwca 2007r o godzinie 10<sup>00</sup>** w sali Nr 113 w Urzędzie Miasta Czeladź, ul. Katowicka 45.

Otwarcie ofert jest jawne.

Bezpośrednio przed otwarciem ofert Zamawiający poda kwotę, jaką zamierza przeznaczyć na sfinansowanie zamówienia.

Po otwarciu każdej koperty zostanie podana do wiadomości zebranych:

nazwa i adres Wykonawcy oraz cena ofertowa. Nie ujawnia się informacji stanowiących tajemnice przedsiębiorstwa w rozumieniu przepisów o zwalczaniu nieuczciwej konkurencji, jeżeli Wykonawca nie później niż w terminie składania ofert zastrzegł, że nie mogą być one udostępnione.

Stosowne zastrzeżenie Wykonawca winien złożyć na formularzu ofertowym. W przeciwnym razie cała oferta zostanie ujawniona. Zamawiający zaleca, aby informacje zastrzeżone jako tajemnica przedsiębiorstwa były przez Wykonawcę zastrzeżone w oddzielnej wewnętrznej kopercie z oznakowaniem "tajemnica przedsiębiorstwa" lub spięte (zszyte) oddzielnie od pozostałych, jawnych elementów oferty. Zgodnie z art. 8 ust. 3 Ustawy, Wykonawca nie może zastrzec informacji, o których mowa w art. 86 ust. 4.

Na wniosek wykonawców nieobecnych przy otwarciu ofert zamawiający przekaże niezwłocznie informacje z otwarcia ofert zgodnie z art. 86 ust. 5 ustawy.

### 4. WYCOFANIE I ZMIANA OFERTY

Wykonawca może wprowadzić zmiany lub wycofać złożoną ofertę przed upływem terminu do składania ofert. Powiadomienie o wprowadzeniu zmian lub wycofaniu oferty powinno zostać złożone w sposób i formie przewidzianej dla oferty, z tym, że koperta będzie dodatkowo oznaczona określeniem "Zmiana" lub "Wycofanie".

Koperty oznaczone określeniem "Zmiana" lub "Wycofanie" będą otwierane jako pierwsze, pozostałe zgodnie z kolejnością wpływu.

### 5. BADANIE OFERT

Badanie ważności ofert oraz ich ocena nastapi w części niejawnej postępowania.

(Dokumenty i warunki wymagane od wykonawców uczestniczących w postępowaniu wyszczególnione są w pkt 5, 6 i 10 niniejszej Specyfikacji).

Zamawiający sprawdza kompletność ofert oraz ich zgodność z Ustawą i Specyfikacją Istotnych Warunków Zamówienia.

### 6. POPRAWIANIE OCZYWISTYCH OMYŁEK

Zamawiający poprawi w tekście oferty oczywiste omyłki pisarskie oraz omyłki rachunkowe w obliczeniu ceny, niezwłocznie zawiadamiając o tym wszystkich wykonawców, którzy złożyli oferty. Omyłki rachunkowe w obliczeniu ceny Zamawiający poprawi zgodnie z art. 88 Ustawy.

### 7. WYJAŚNIANIE TREŚCI OFERTY

W toku dokonywania oceny złożonych ofert Zamawiający może żądać od wykonawców udzielenia wyjaśnień dotyczących treści złożonych przez nich ofert. Wykonawca winien złożyć wyjaśnienia w terminie wyznaczonym przez Zamawiającego.

### 8. WYKLUCZENIE OFERENTA

Z ubiegania o udzielenie zamówienia wyklucza się oferentów:

określonych w art. 24 Ustawy.

### 9. ODRZUCENIE OFERTY

Zamawiający odrzuci ofertę w przypadkach określonych w art. 89 Ustawy. O odrzuceniu ofert Zamawiający zawiadomi równocześnie wszystkich wykonawców podając uzasadnienie faktyczne i prawne.

### 10. OCENA OFERT

Zamawiający dokonuje oceny nieodrzuconych ofert na podstawie kryteriów określonych w pkt 13 niniejszej Specyfikacji.

### 11. UNIEWAśNIENIE POSTĘPOWANIA

Zamawiający unieważni postępowanie o zamówienie publiczne w przypadkach i na zasadach określonych w art. 93 Ustawy

### **12. Opis sposobu obliczenia ceny.**

- 1. Cena oferty winna być podana w PLN cyfrowo i słownie
- 2. Poprawki winny być naniesione czytelnie oraz opatrzone podpisem osoby uprawnionej.
- 3. Cenę oferty należy wyliczyć wg wzoru w formularzu ofertowym załącznik nr 2
- 4. Wykonawca winien określić ceny jednostkowe (do dwóch miejsc po przecinku) całego przedmiotu zamówienia wymienionego w formularzu ofertowym.
- 5. Ceny jednostkowe podane przez Wykonawcę powinny być stałe przez cały okres trwania umowy i w żadnym przypadku nie podlegają zmianom.
- 6. Nie wypełnienie wszystkich pozycji w formularzu ofertowym w części dotyczącej oferowanego zadania będzie skutkowało odrzuceniem oferty.
- 7. Wykonawcy zabrania się modyfikacji formularza ofertowego poprzez zmianę kolejności lub dopisywanie nieujętych pozycji.
- 8. Ofertę należy złożyć na formularzu stanowiącym załącznik Nr 2 do specyfikacji.

### **13. Opis kryteriów, którymi zamawiaj**ą**cy b**ę**dzie si**ę **kierował przy wyborze oferty, wraz z podaniem znaczenia tych kryteriów oraz sposobu oceny ofert.**

### KRYTERIA OCENY

Cena –waga procentowa 100 %

Przy wyborze oferty Zamawiający będzie kierował się kryterium ceny.

Najniższa zaoferowana cena otrzyma maksymalną ilość punktów tzn. 100, każda kolejna wyższa otrzyma ilość punktów niższą wyliczoną w proporcji matematycznej w stosunku do ceny najniższej wg wzoru:

 cena minimalna Wc =( ---------------------------) x 100 pkt cena badana

### WYBÓR OFERTY

Zamawiający podpisze umowę z wykonawcą, który otrzyma największą ilość punktów.

### **14. Informacja o formalno**ś**ciach, jakie powinny zosta**ć **dopełnione po wyborze oferty w celu zawarcia umowy w sprawie zamówienia publicznego.**

O wyborze najkorzystniejszej oferty Zamawiający zawiadamia niezwłocznie wykonawców, którzy złożyli oferte informując jednocześnie o:

- nazwie (firmę) i adresie wykonawcy, którego ofertę wybrano i uzasadnienie jej wyboru, a także nazwy (firmy), siedziby i adresy wykonawców, którzy złożyli oferty wraz ze streszczeniem oceny i porównania złożonych ofert zawierających punktację przyznaną ofertom.
- wykonawcach, których oferty zostały odrzucone, podając uzasadnienie faktyczne i prawne,
- wykonawcach, którzy zostali wykluczeni z postępowania o udzielenie zamówienia publicznego, podając uzasadnienie faktyczne i prawne.

Zamawiający wyznaczy termin zawarcia umowy z wykonawcą, którego oferta została wybrana, nie krótszy niż 7 dni od dnia przekazania zawiadomienie o wyborze oferty i nie później niż przed upływem terminu związania ofertą.

Niestawienie się w podanym terminie będzie traktowane jako uchylanie się od zawarcia umowy (art. 94 ust. 2 Ustawy). Wybrany Oferent winien skontaktować się z Zamawiającym w terminie 3 dni od momentu powiadomienia go o wyborze oferty i uzgodnić wszystkie kwestie konieczne do sprawnego zawarcia umowy.

### **15. Wymagania dotycz**ą**ce zabezpieczenia nale**Ŝ**ytego wykonania umowy.**

Nie jest wymagane zabezpieczenie należytego wykonania umowy.

### **16. Istotne postanowienia umowy.**

Określono **w zał**ą**czniku nr 5 (wzór umowy).**

### **17.** Ś**rodki ochrony prawnej przysługuj**ą**ce wykonawcy w toku post**ę**powania o udzielenie zamówienia.**

Wykonawcom, których interes prawny w uzyskaniu zamówienia doznał lub może doznać uszczerbku w wyniku naruszenia przez Zamawiającego przepisów ustawy przysługują środki ochrony prawnej przewidziane w dziale VI ustawy.

Protest wnosi się pisemnie w terminie 7 dni od dnia, w którym Wykonawca powziął lub mógł powziąć wiadomość o okolicznościach stanowiących podstawę jego wniesienia

Protest uważa się wniesiony z chwila, gdy dotarł on do Zamawiającego w taki sposób, ze mógł zapoznać się z jego treścią.

Protest dotyczący treści ogłoszenia wnosi się w terminie 7 dni od dnia zamieszczenia ogłoszenia w Biuletynie Zamówień Publicznych.

Protest dotyczący postanowień SIWZ wnosi się w terminie 7 dni od dnia zamieszczenia SIWZ na stronie internetowej Zamawiającego.

Wniesienie protestu dopuszczalne jest tylko przed zawarciem umowy.

Zamawiający odrzuca protest wniesiony po terminie, wniesiony przez podmiot nieuprawniony lub protest niedopuszczalny na podstawie art. 181 ust.6 Ustawy.

Protest powinien wskazywać oprotestowaną czynność lub zaniechanie Zamawiającego, a także zawierać żądanie, zwięzłe przytoczenie zarzutów oraz okoliczności faktycznych i prawnych uzasadniających wniesienie protestu.

W przepadku wniesienia protestu po upływie terminu składania ofert bieg terminu związania oferta ulega zawieszeniu do czasu ostatecznego rozstrzygnięcia protestu.

Zamawiający rozstrzyga jednocześnie wszystkie protesty zgodnie z art.183 ust.1 Ustawy w terminie 10 dni od upływu ostatniego z terminów na wniesienie protestu.

Protest inny, niż wymieniony w art.183 ust.1 Ustawy, Zamawiający rozstrzyga w terminie 10 dni od dnia jego wniesienia.

 Zgodnie z przepisami art. 184 ust. 1 Ustawy w niniejszym postępowaniu nie stosuje się przepisów Ustawy dotyczących odwołań i skarg.

### **18. Oferty cz**ęś**ciowe.**

Zamawiający dopuszcza składanie ofert częściowych na poszczególne zadania.

### **19. Zamawiaj**ą**cy nie przewiduje zawarcia umowy ramowej.**

### **20. Zamówienia uzupełniaj**ą**ce.**

Zamawiający nie przewiduje zamówień uzupełniających.

### **21. Oferty wariantowe.**

Zamawiający nie dopuszcza składania ofert wariantowych

### **22. Adres poczty elektronicznej**

**administracyjny@um.czeladz.pl**

### **23. Informacje dotycz**ą**ce walut obcych, w jakich mog**ą **by**ć **prowadzone rozliczenia mi**ę**dzy zamawiaj**ą**cym a wykonawc**ą**.**

Cena oferty winna być określona w PLN. Wszelkie rozliczenia pomiędzy Zamawiającym i wykonawcą prowadzone będą wyłącznie w PLN.

### **24. Zamawiaj**ą**cy nie przewiduje aukcji elektronicznej**

### **25. Podwykonawcy.**

Zamawiający nie zezwala na powierzenie wykonania zamówienia podwykonawcom.

#### **26. Zamawiaj**ą**cy nie przewiduje zwrotu kosztów udziału w post**ę**powaniu**

### **27. Postanowienia ko**ń**cowe.**

W sprawach nieuregulowanych w niniejszej specyfikacji istotnych warunków zamówienia będą miały zastosowanie właściwe przepisy ustawy z dnia 29 stycznia 2004r Prawo zamówień publicznych ( tekst jednolity Dz. U. z 2006r Nr 164, poz. 1163 z póź. zm.).

#### **Zał**ą**czniki**:

- a. przedmiot zamówienia załącznik nr 1
- b. wzór formularza ofertowego załącznik nr 2
- c. wzór oświadczenia Wykonawcy o oferowanym sprzęcie komputerowym-załącznik nr 3
- d. wzór oświadczenia, że wykonawca nie jest wykluczony z postępowania i spełnia warunki udziału w postępowaniu - załącznik nr 4
- e. wzór umowy załącznik nr 5

podpisy członków komisji: ZATWIERDZAM:

- 1. ...........................................
- 2. ...........................................

### 3. ...........................................

- 4. ...........................................
- 5. ..........................................
- 6. ………………………………

### **BURMISTRZ**

### **mgr in**Ŝ**. Marek Mrozowski**

Czeladź, 13.06.2007 r.

### **Przedmiot zamówienia**

### **ZADANIE A**

**1. UPS w obudowie rack 19'' min. 1000VA 2U Ł**ą**cznie – 4 szt.**

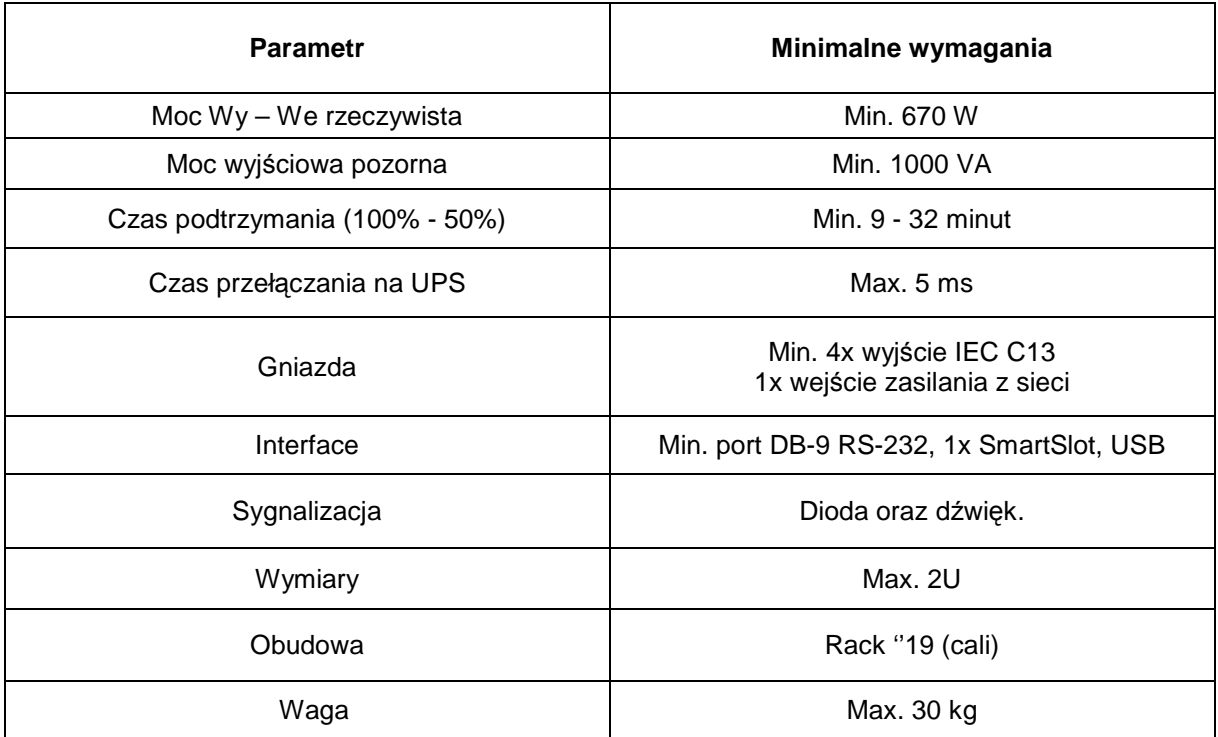

### **2. Zasilacz awaryjny typu UPS Ł**ą**cznie – 10 szt.**

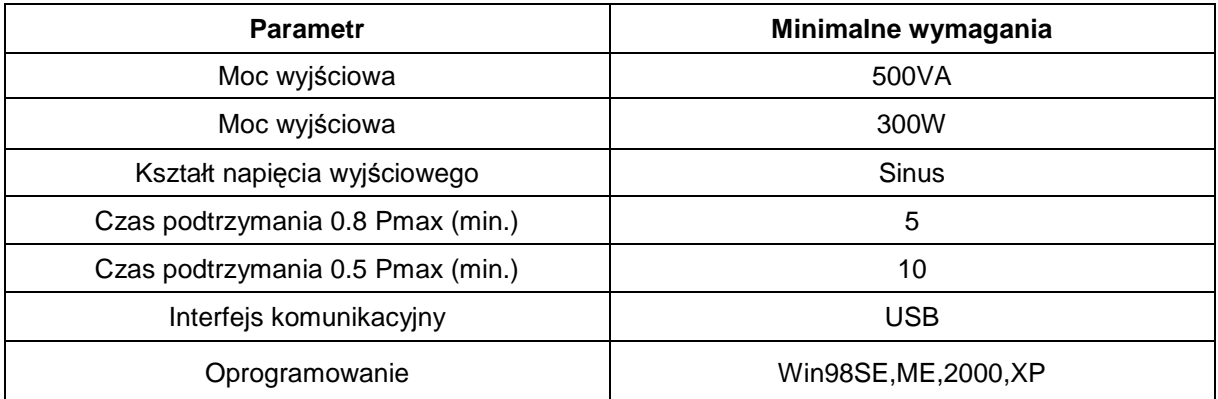

### **3. Monitor LCD 15" Ł**ą**cznie – 6 szt.**

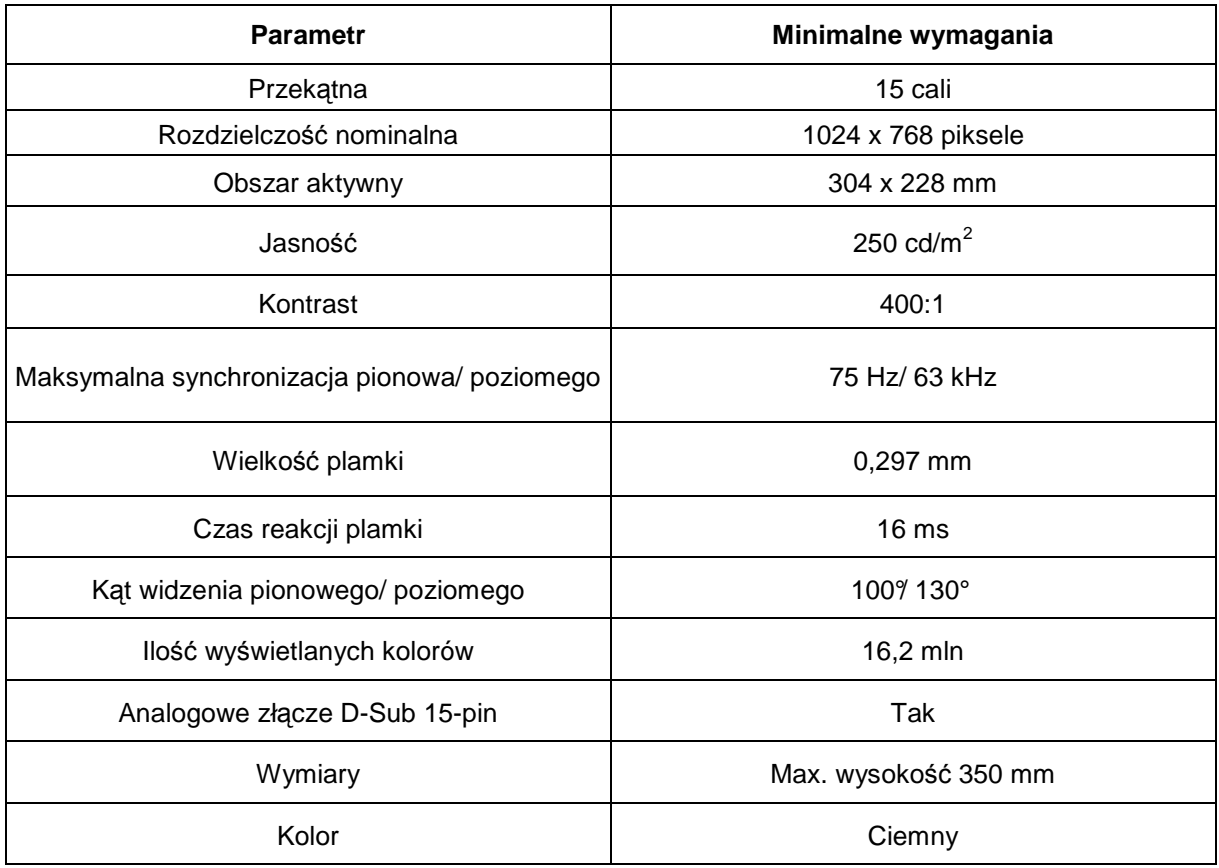

**4. Monitor LCD 17" Ł**ą**cznie – 8 szt.**

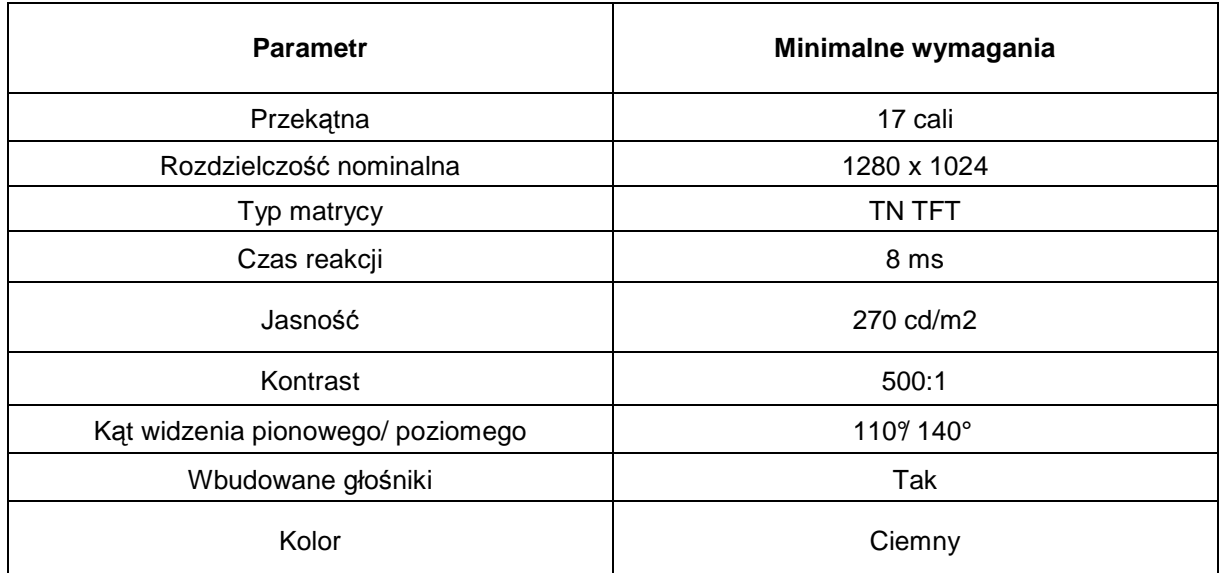

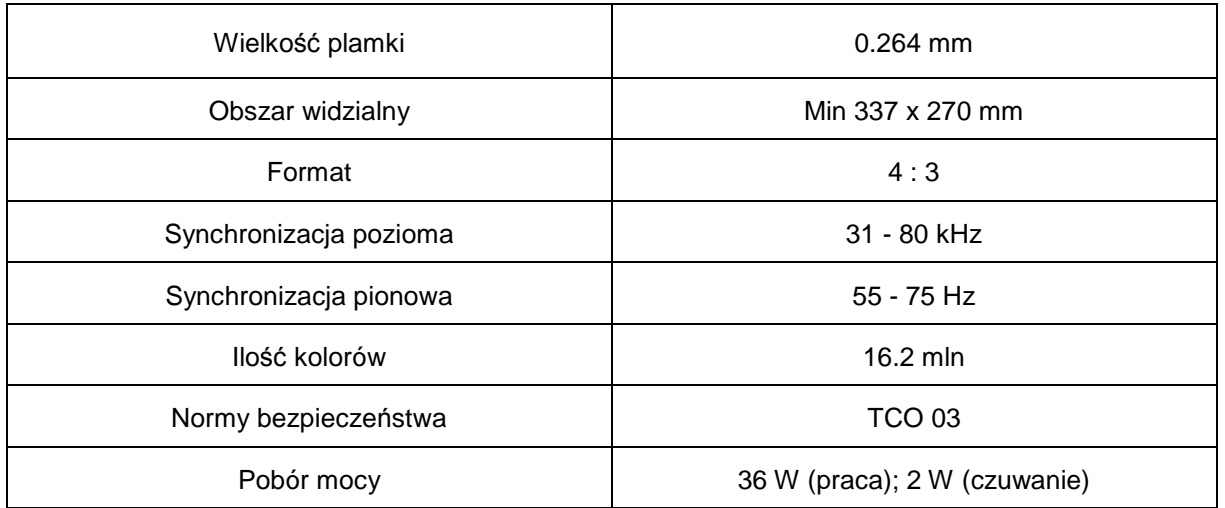

### **5. Monitor LCD 19" Ł**ą**cznie – 2 szt.**

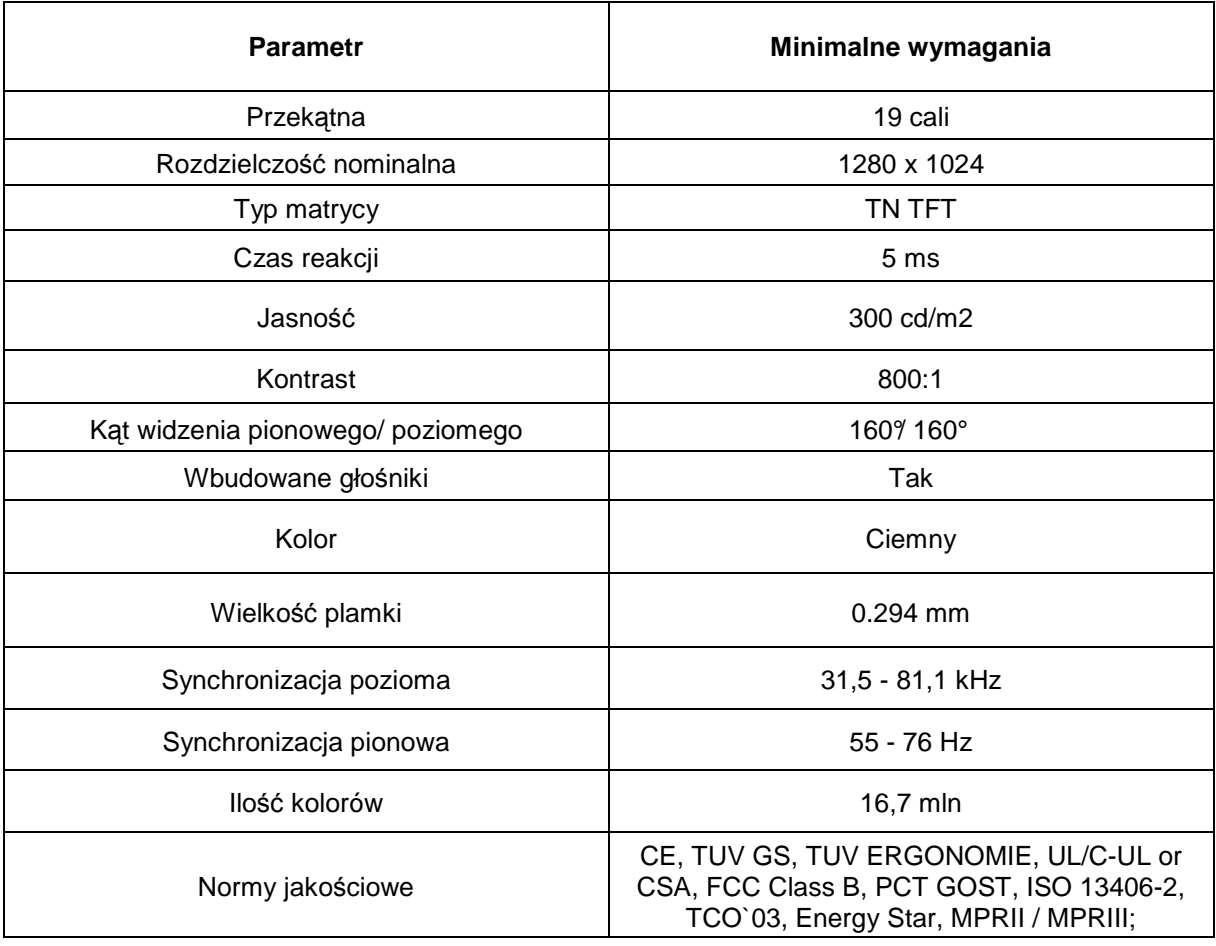

### **6. Notebook A**

**Ł**ą**cznie – 2 szt.**

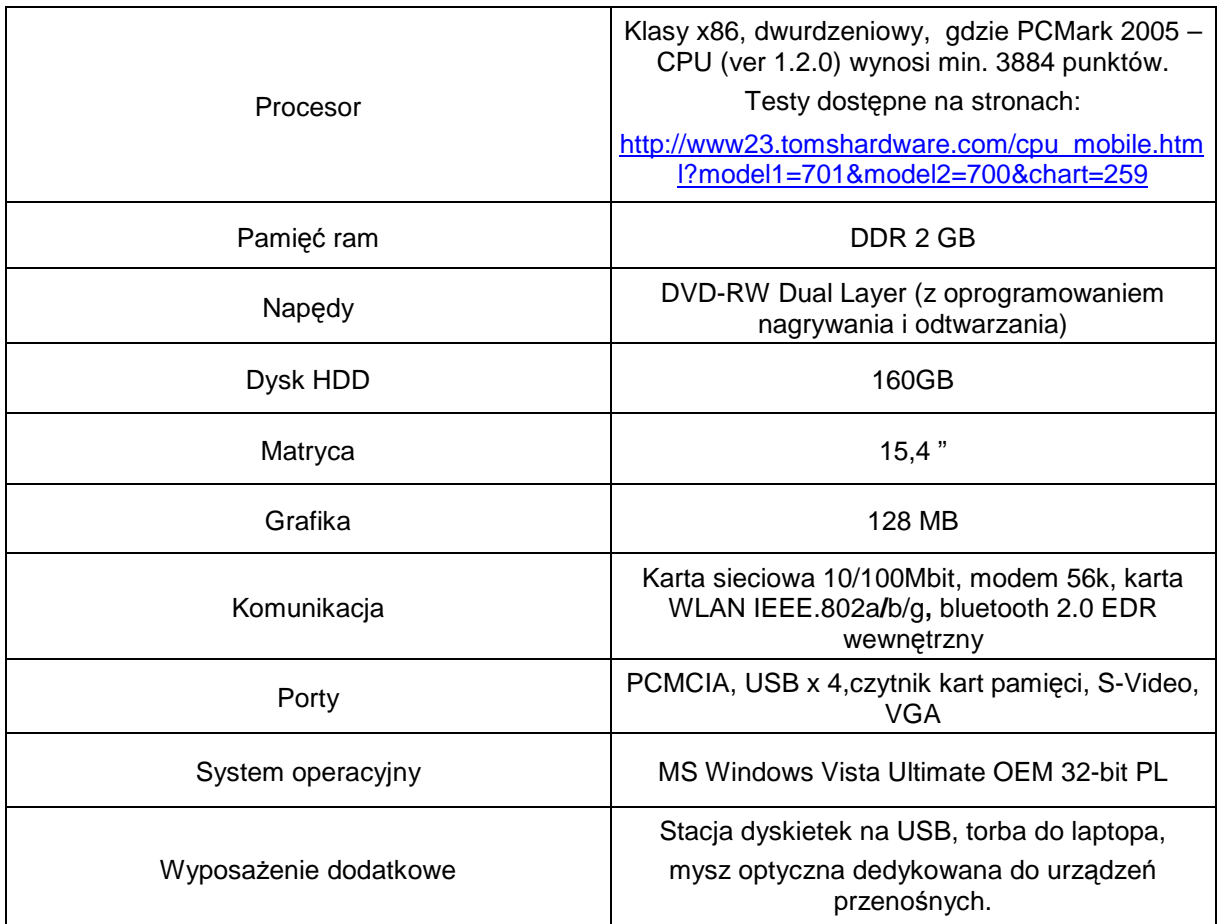

### **7. Notebook B**

**Ł**ą**cznie – 3 szt.**

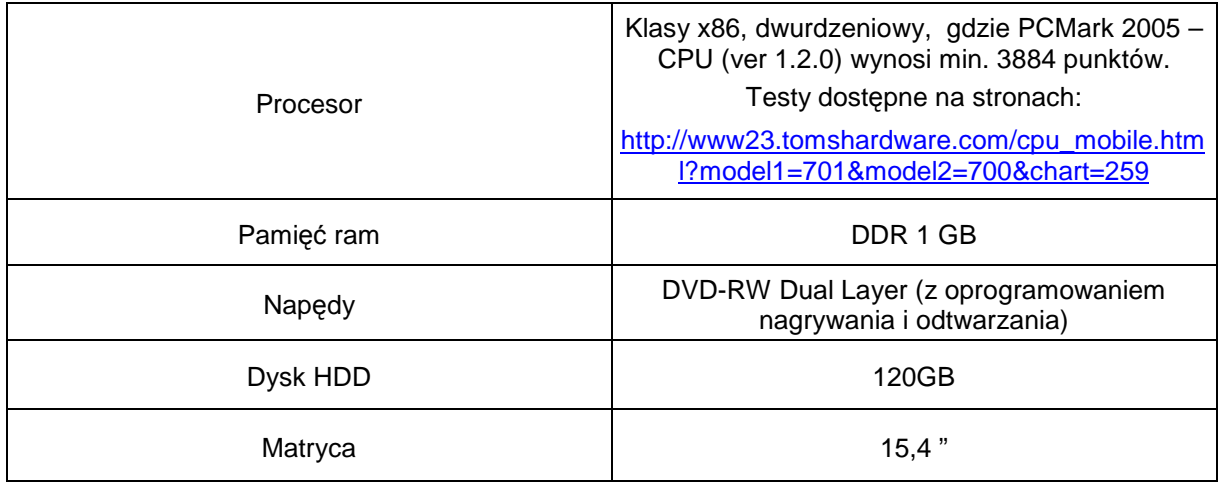

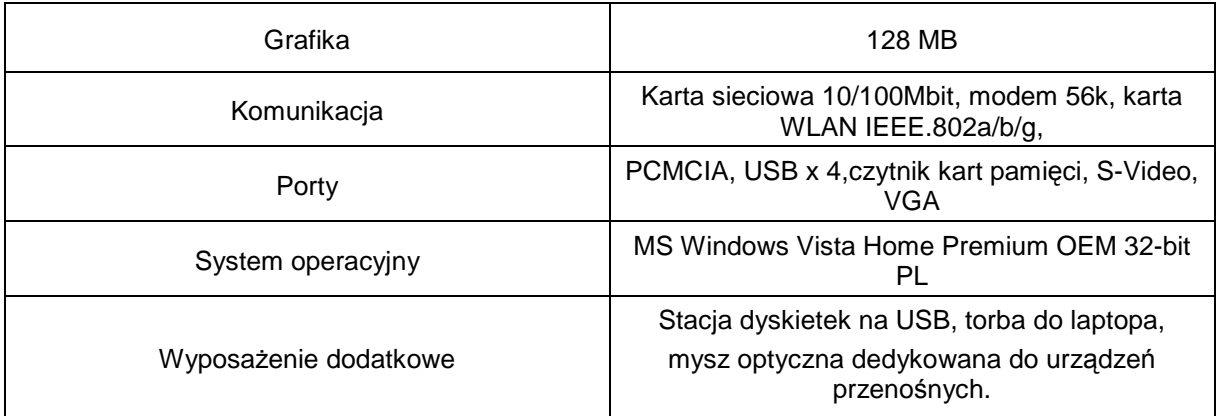

### **8. Stacje robocze do zastosowa**ń **graficznych Ł**ą**cznie – 2 szt.**

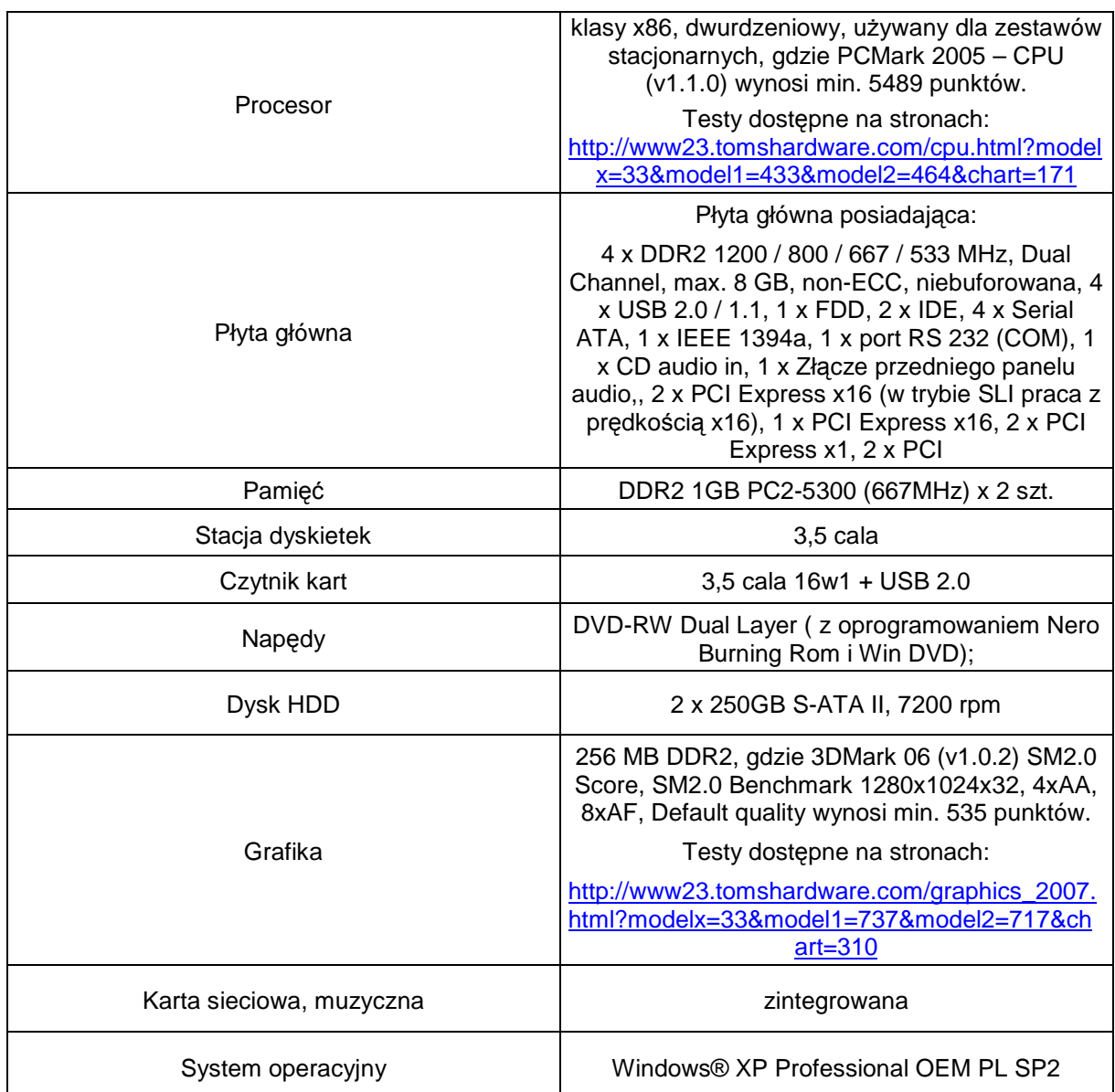

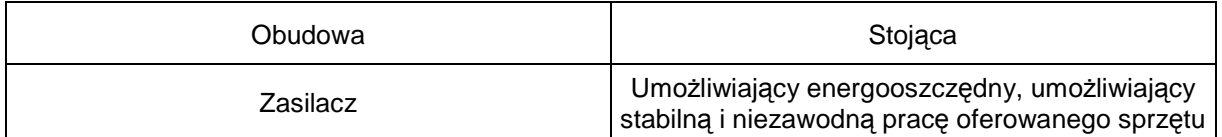

**9. Stacje robocze do zastosowa**ń **biurowych Ł**ą**cznie – 3 szt.**

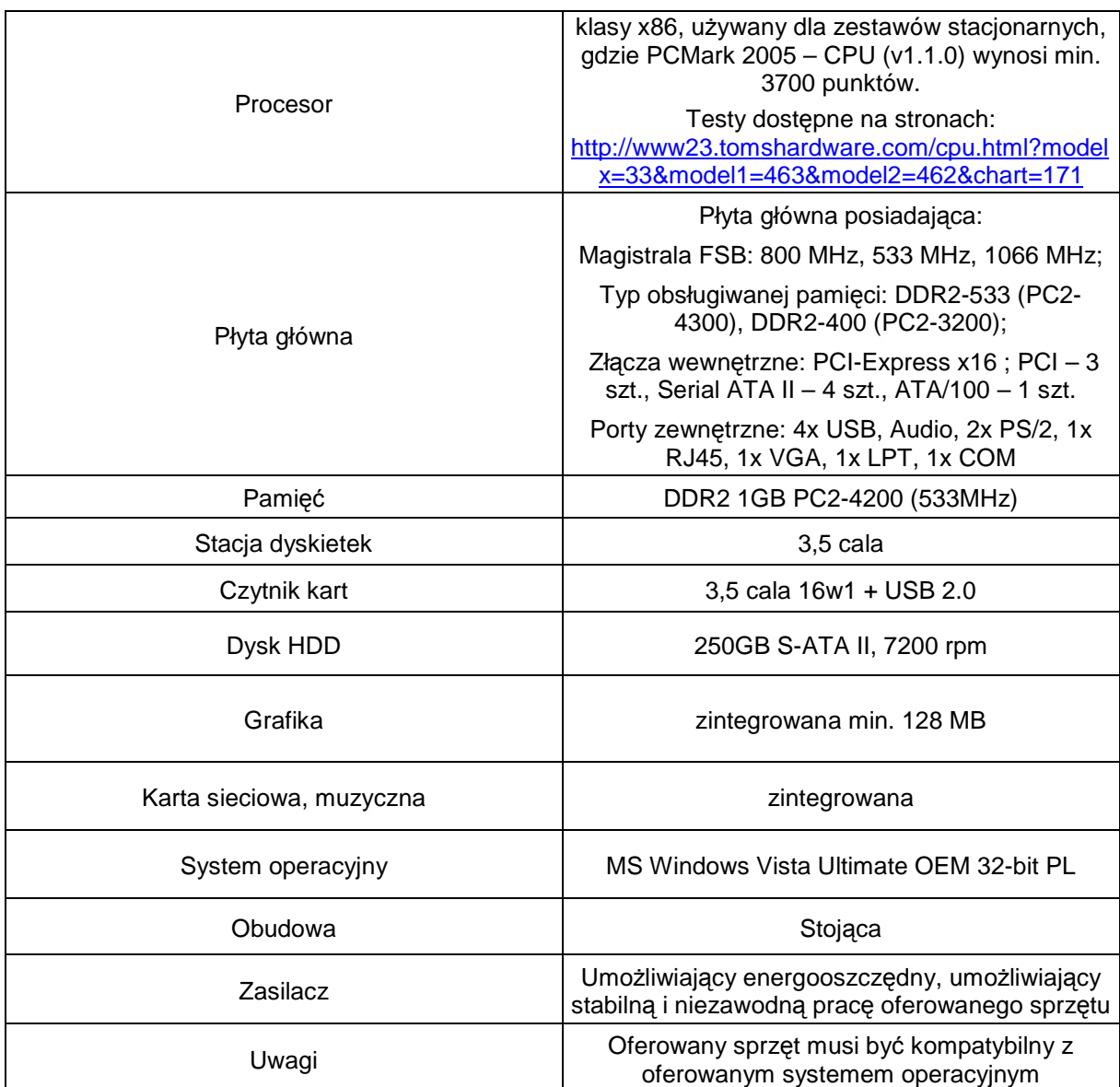

**10. Drukarka laserowa A4 Ł**ą**cznie – 7 szt.**

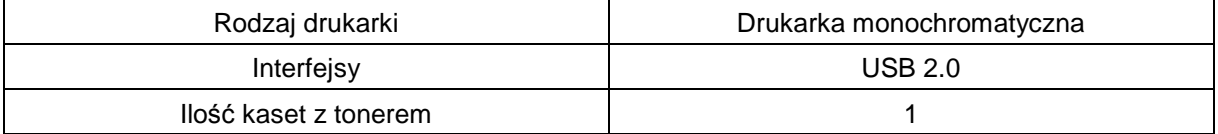

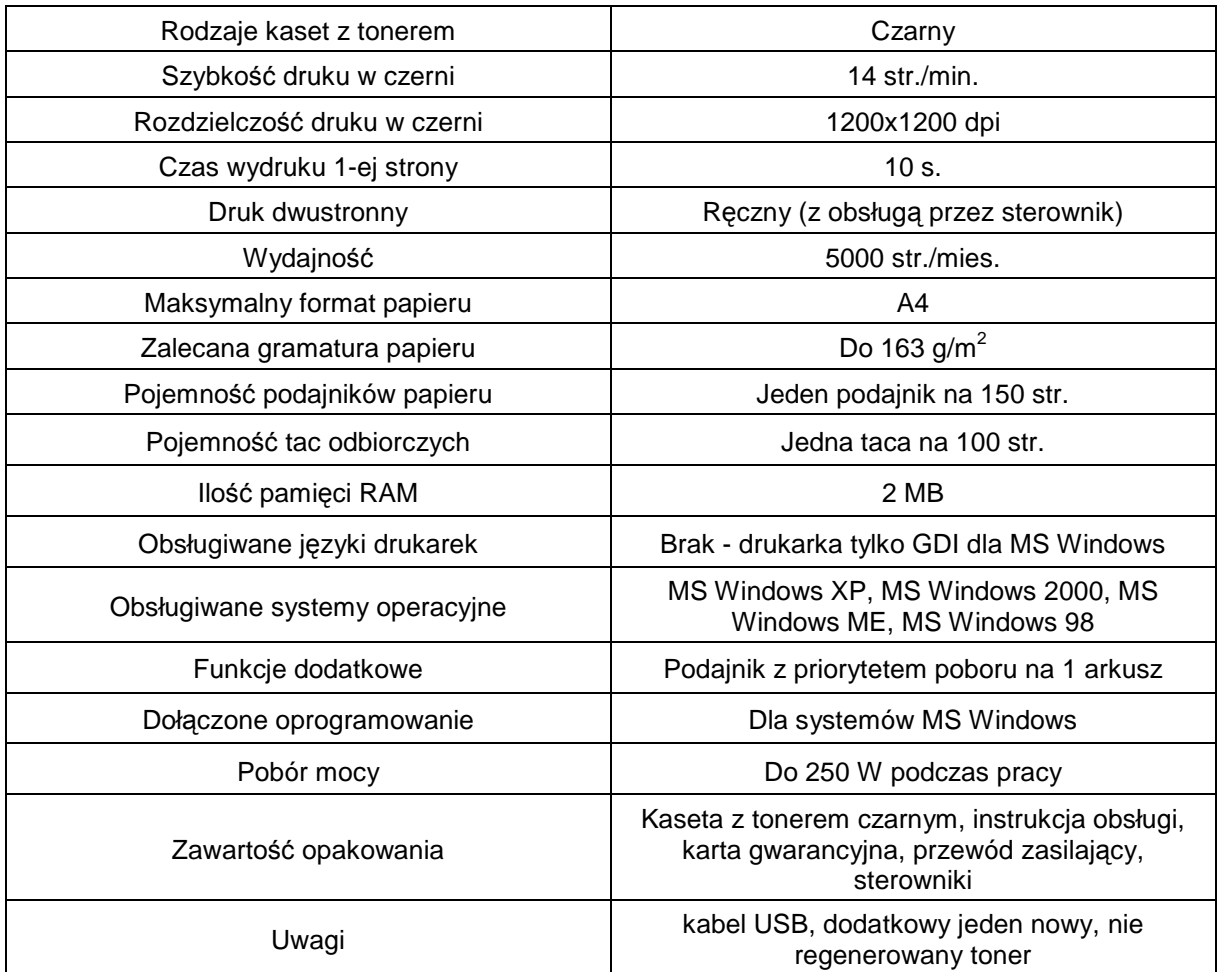

### **11. Drukarka atramentowa kolorowa A3 Ł**ą**cznie– 1 szt.**

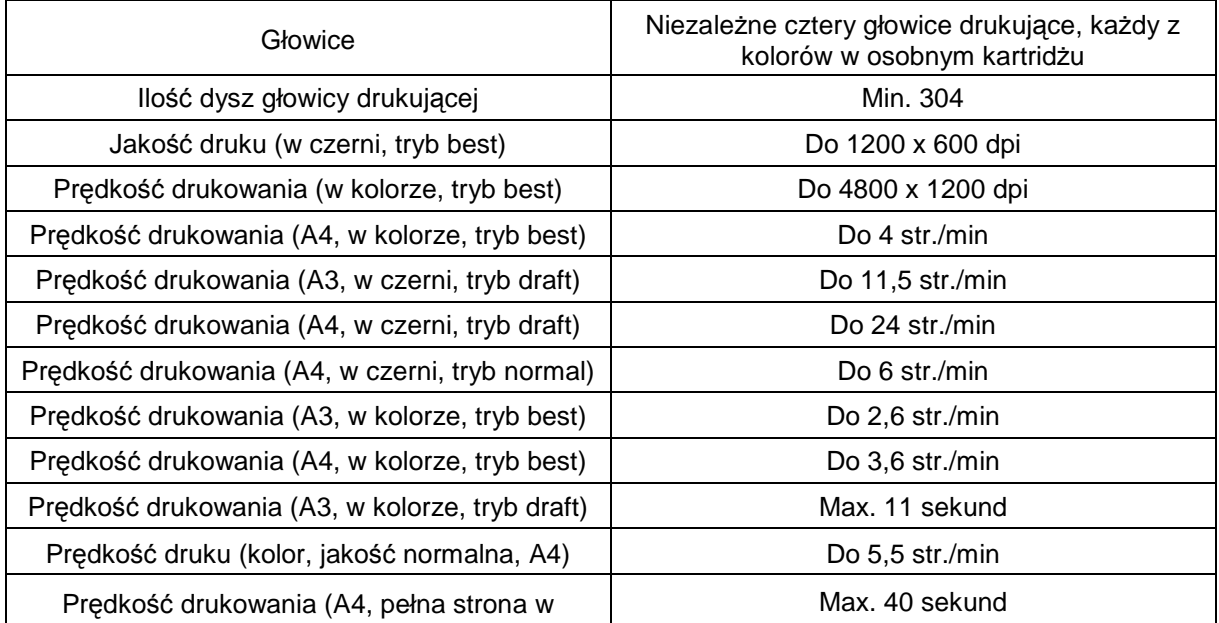

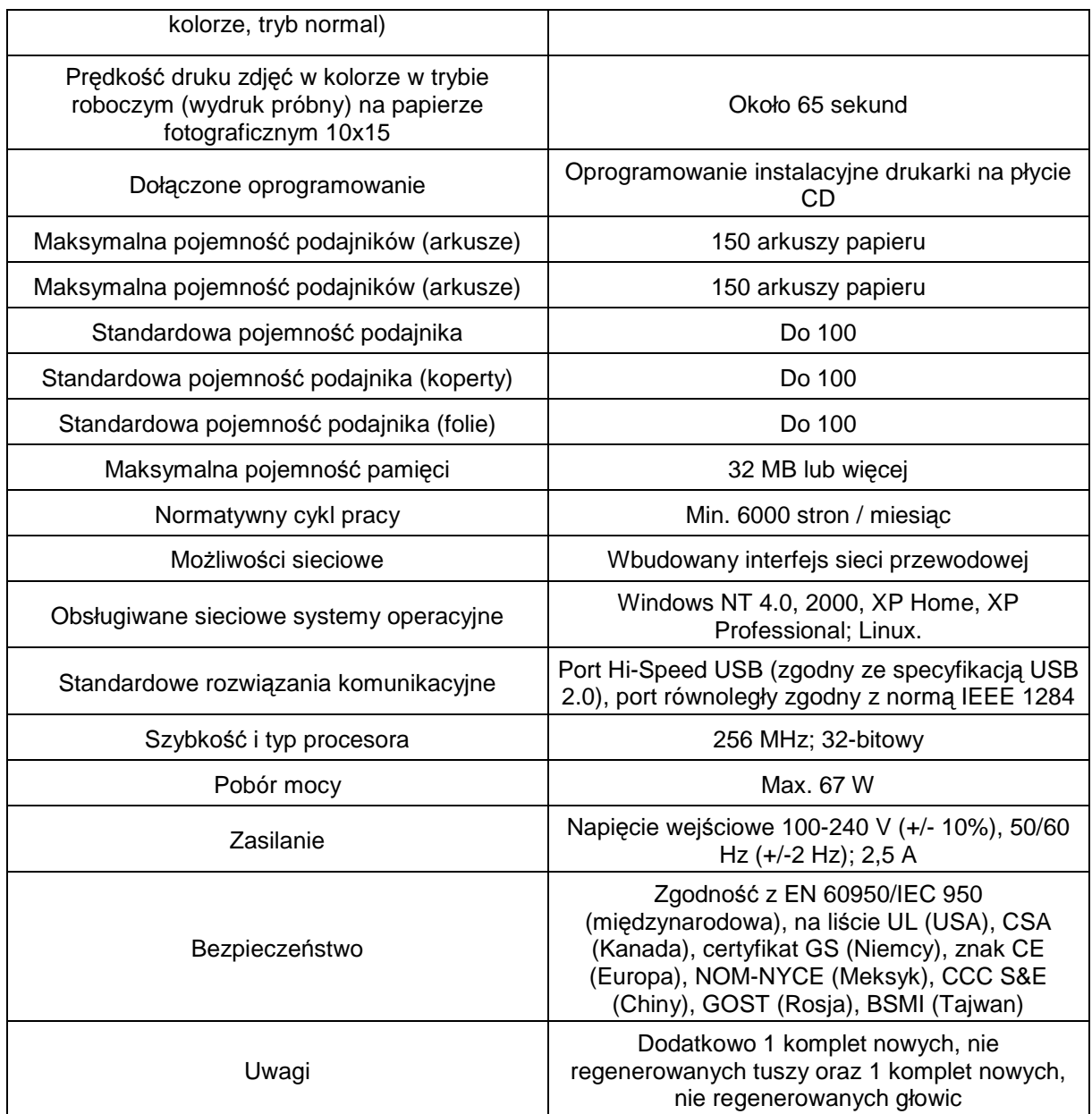

### **12. Komputer do zastosowa**ń **serwerowych A Ł**ą**cznie– 1 szt.**

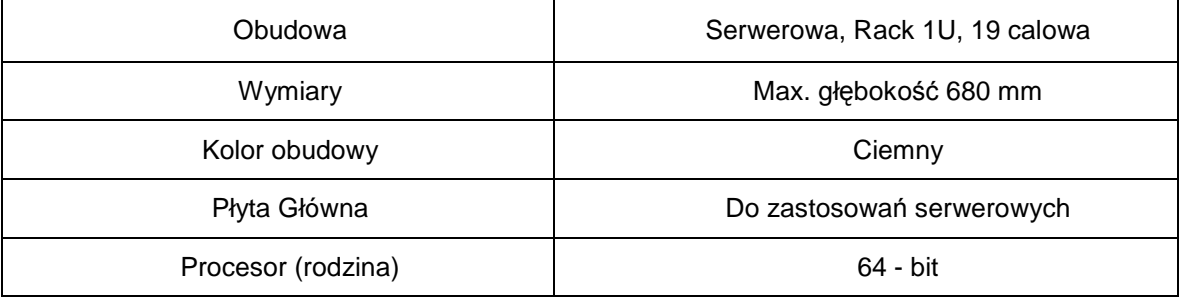

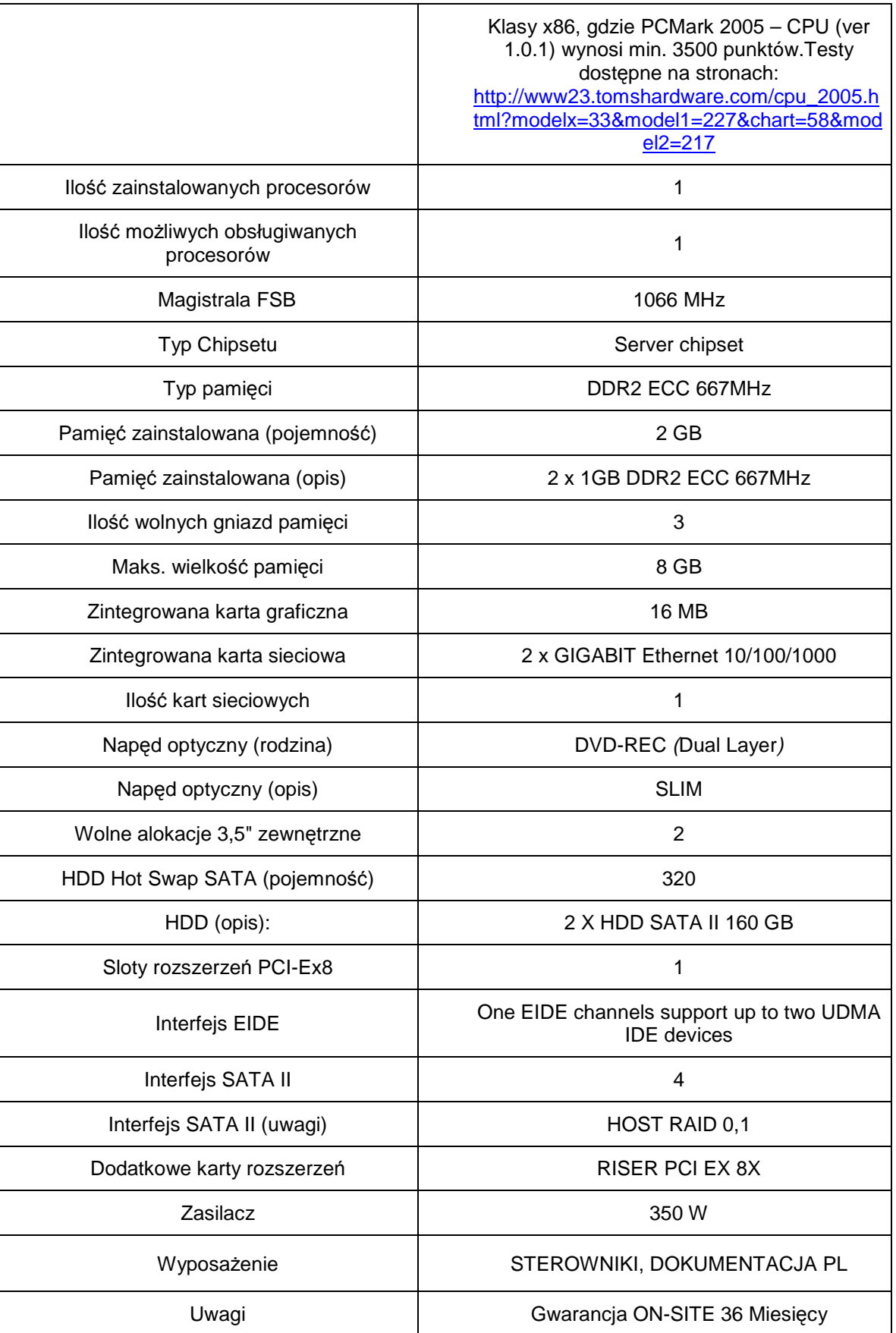

### **13. Komputer do zastosowa**ń **serwerowych B Ł**ą**cznie– 1 szt.**

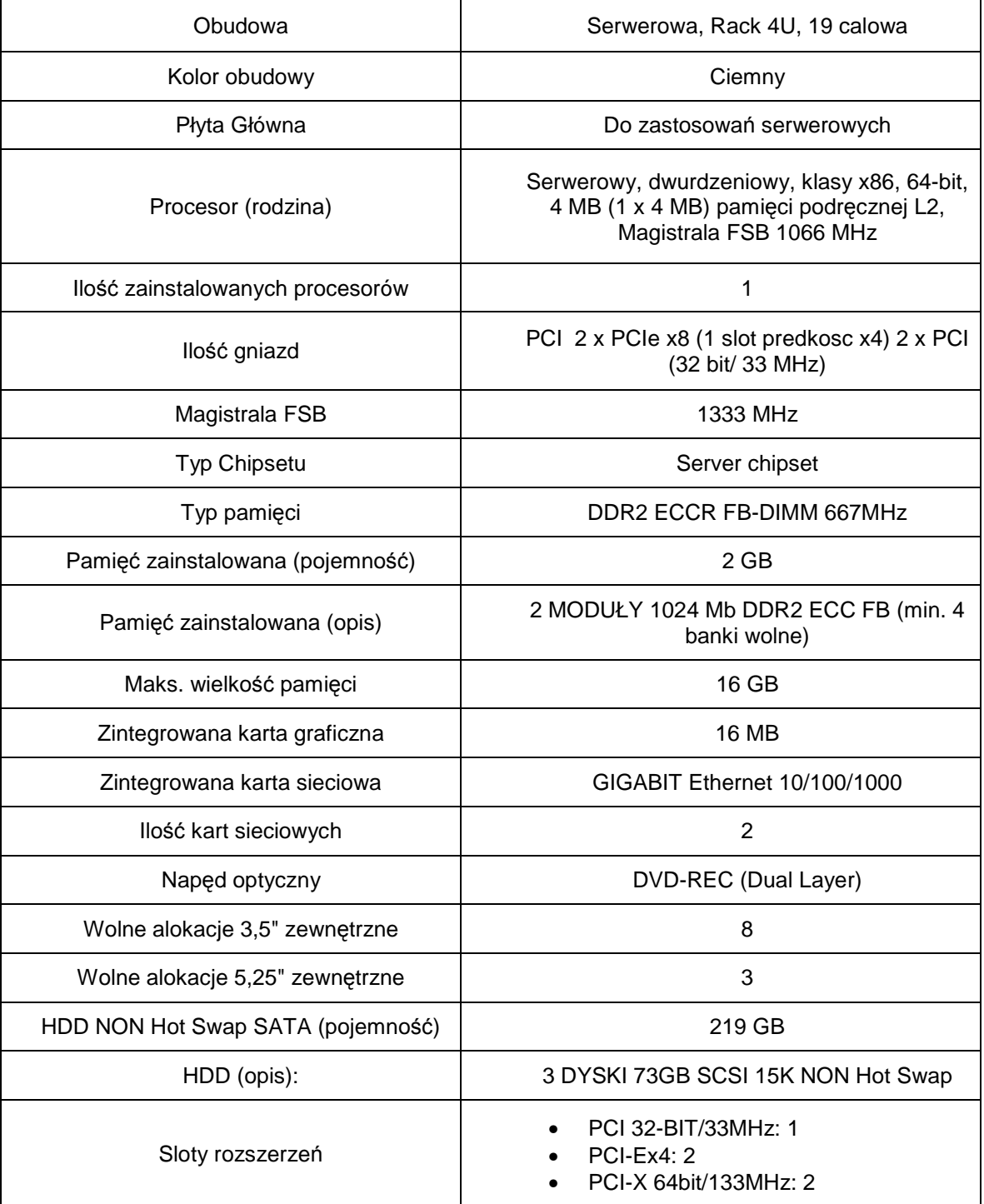

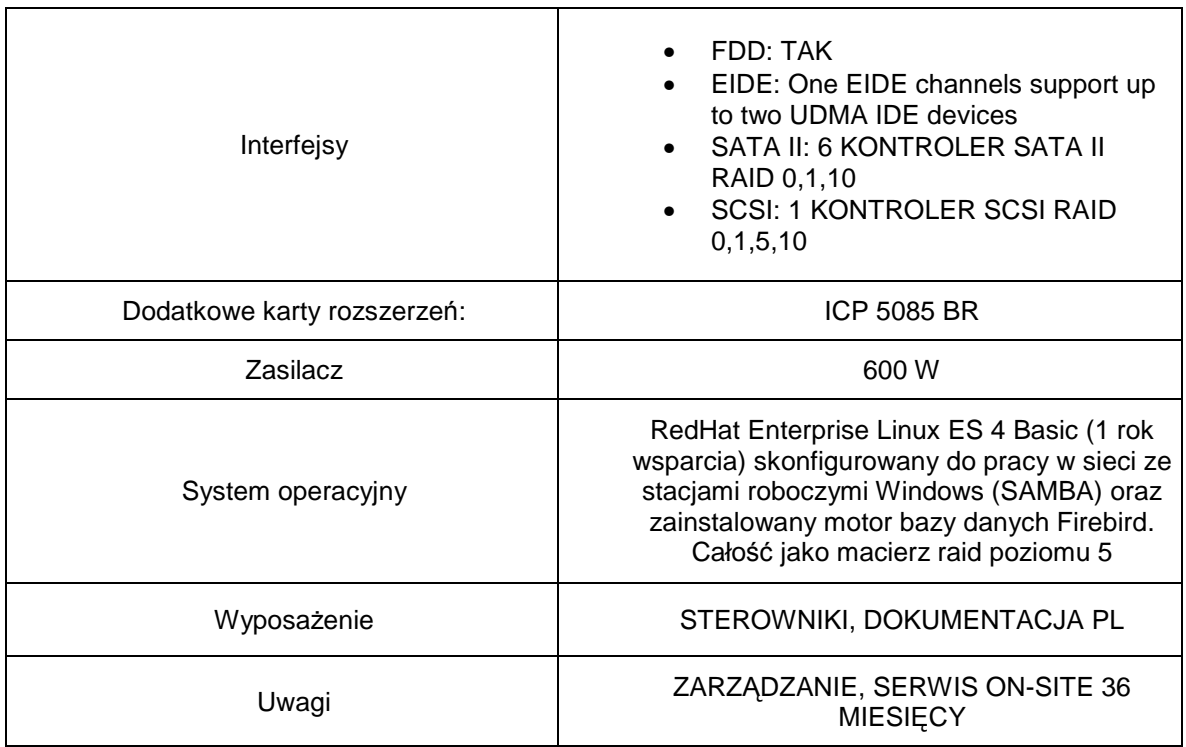

### **14. Akcesoria komputerowe Ł**ą**cznie– 1 szt.**

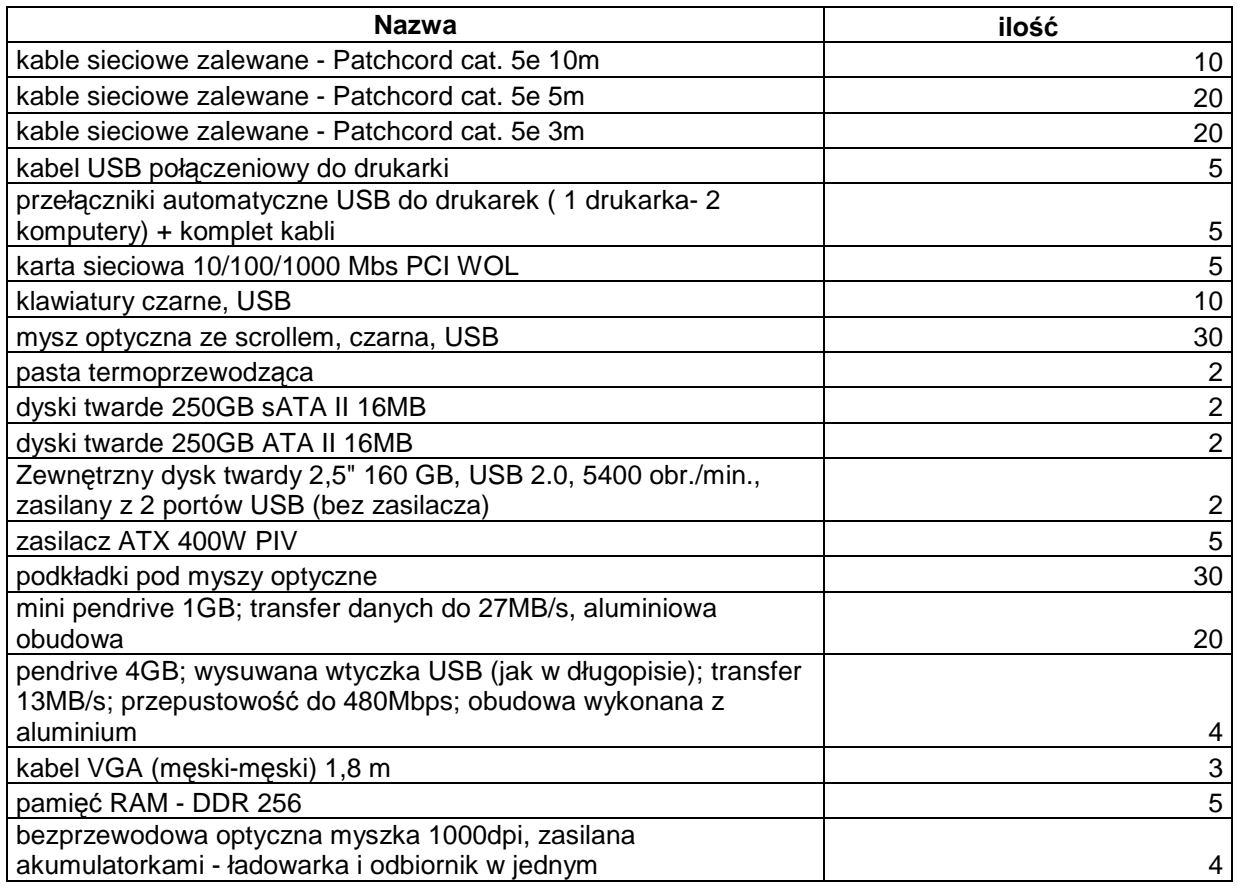

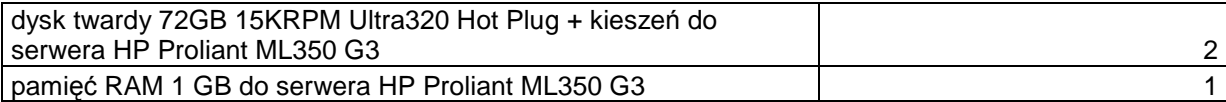

### **ZADANIE B**

1. MS Office 2007 OLP NL GOVT PL – **10 licencji + no**ś**nik**

### **FORMULARZ OFERTOWY**

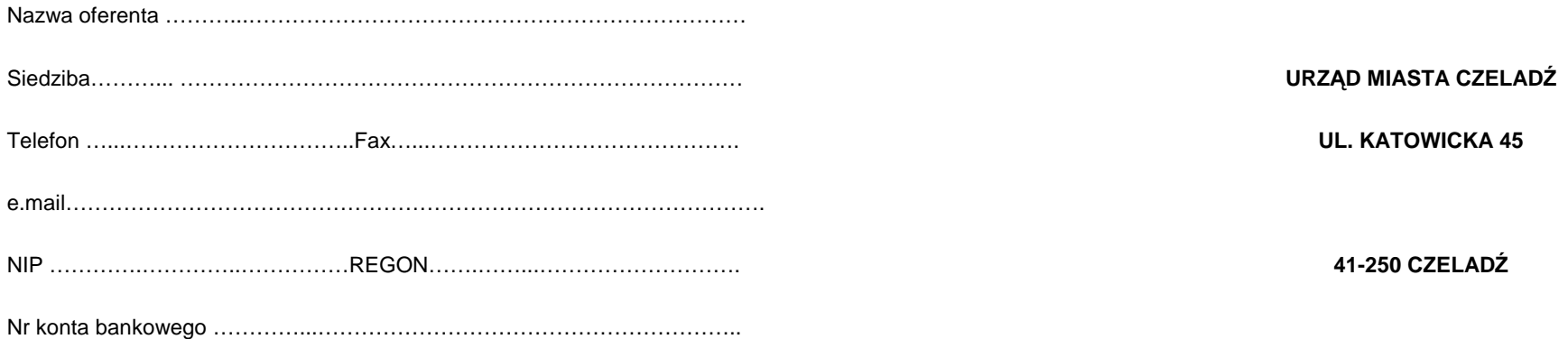

## **Niniejszym składamy ofert**ę **na "dostaw**ę **sprz**ę**tu komputerowego i oprogramowania".**

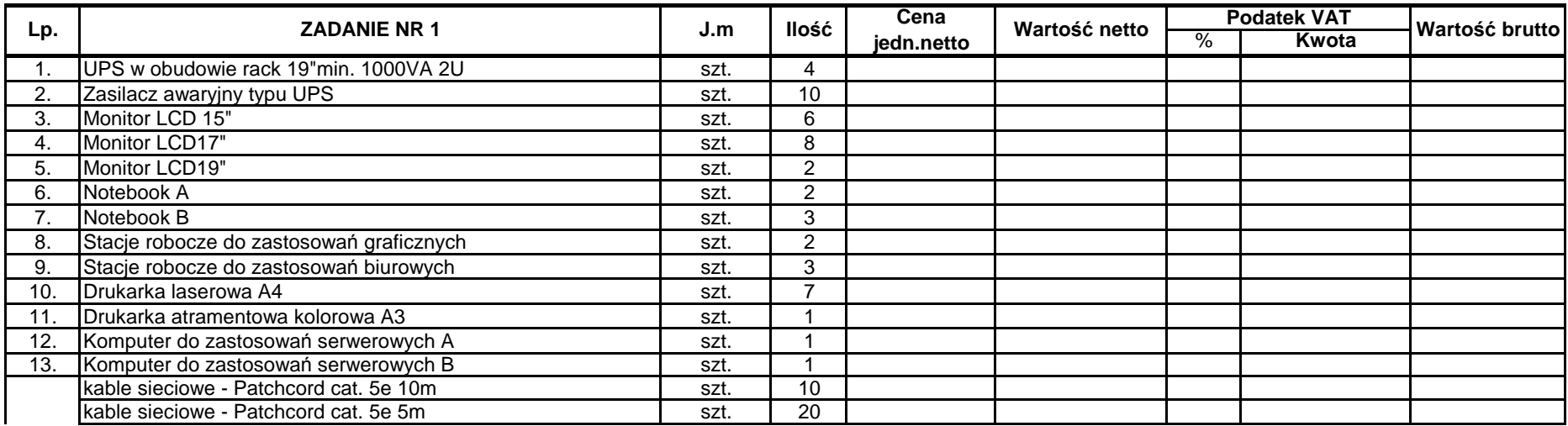

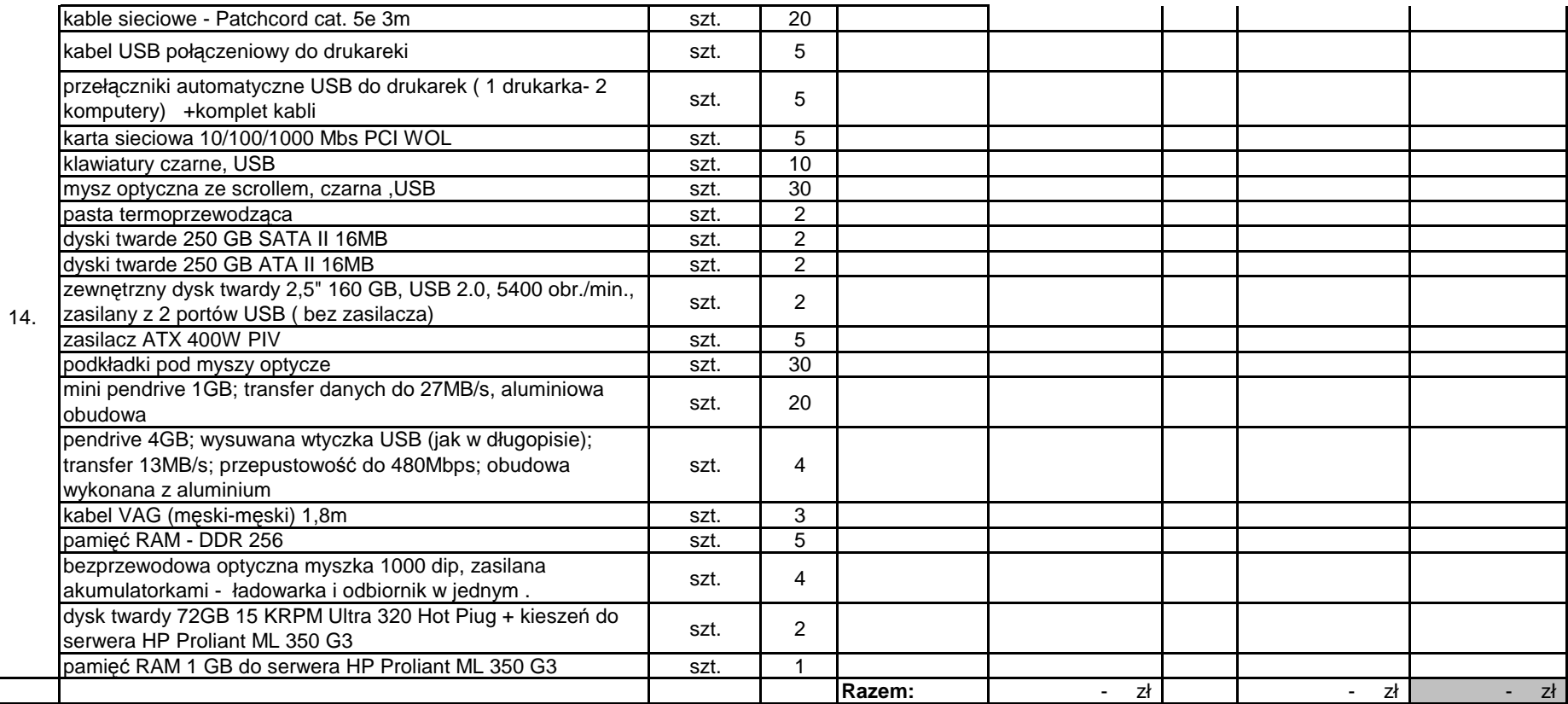

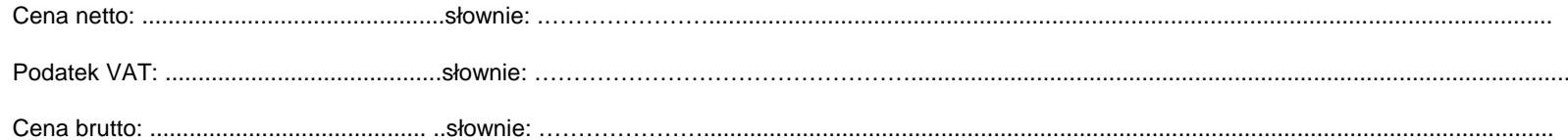

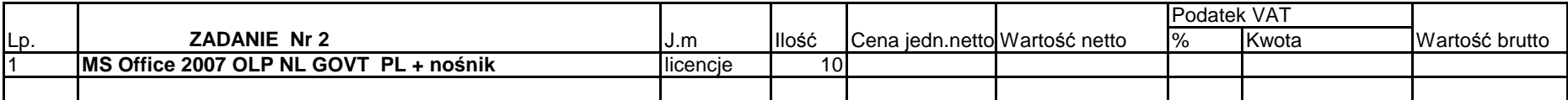

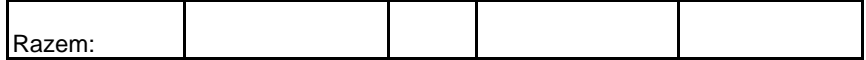

Cena netto: ..............................................słownie: .…………………................................................................................................................................

Podatek VAT: ..........................................słownie: …………………………………………....................................................................................................

Cena brutto: .......................................... ..słownie: ………………….................................................................................................................................

Przedmiot zamówienia dostarczamy do siedziby Zamawiającego własnym transportem, co wliczone jest w ceanęoferty.

Oświadczenia:

1. Oświadczamy, że zapoznaliśmy się ze Specyfikacją Istotnych Warunków Zamówienia i nie wnosimy do niej żadnych zastrzeżeń.

2. Oświadczamy, że uważamy się za związanych niniejszą ofertą na czas wskazany w SIWZ.

3. Oświadczamy, że w przypadku wyboru naszej oferty podpiszemy umowę o treści jak w załączniku do SIWZ i w terminie wskazanym przez Zamawiającego.

Załaczniki:

- 1. załącznik do formularza ofertowego
- 2. ……………………………….
- 3………………………………...
- 4………………………………….

Data…………………………………………… (podpis osoby/osób uprawnionej do reprezentowania oferenta)

……………………………………………

### **O**ś**wiadczenie Wykonawcy o oferowanym sprz**ę**cie komputerowym**

(proszę o wypełnienie pola model i producent oraz wypisanie specyfikacji technicznej oferowanego sprzętu)

### **ZADANIE A**

**1. UPS w obudowie rack 19'' min. 1000VA 2U Ł**ą**cznie – 4 szt.**

**Oferowany model** ................................................................................

**Producent** ................................................................................

W załączeniu dokumentacja techniczna oferowanego sprzętu komputerowego obejmująca minimum te

parametry, które Zamawiający określił w przedmiocie zamówienia.

**Specyfikacja techniczna:**

#### **2. Zasilacz awaryjny typu UPS Ł**ą**cznie – 10 szt.**

**Oferowany model** ................................................................................

**Producent** ................................................................................

W załączeniu dokumentacja techniczna oferowanego sprzętu komputerowego obejmująca minimum te parametry, które Zamawiający określił w przedmiocie zamówienia.

### **Specyfikacja techniczna:**

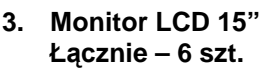

**Oferowany model** ................................................................................

**Producent** ................................................................................

W załączeniu dokumentacja techniczna oferowanego sprzętu komputerowego obejmująca minimum te parametry, które Zamawiający określił w przedmiocie zamówienia.

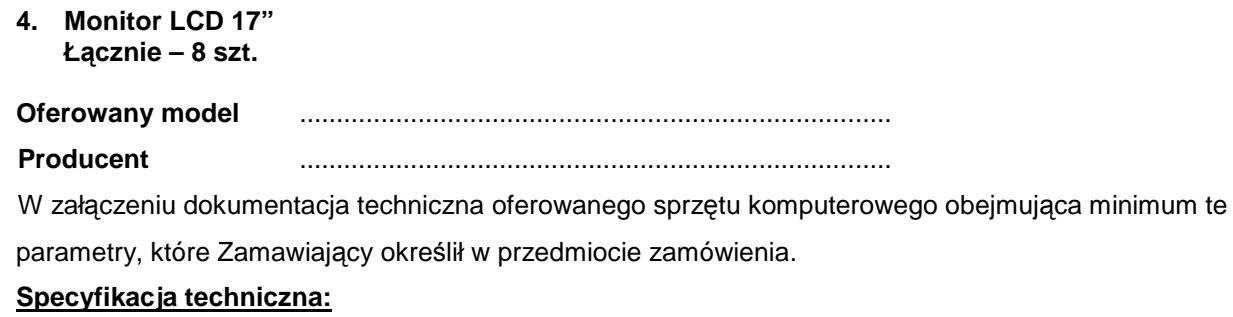

### **5. Monitor LCD 19" Ł**ą**cznie – 2 szt.**

**Oferowany model** ................................................................................

**Producent** ................................................................................

W załączeniu dokumentacja techniczna oferowanego sprzętu komputerowego obejmująca minimum te parametry, które Zamawiający określił w przedmiocie zamówienia.

**Specyfikacja techniczna:**

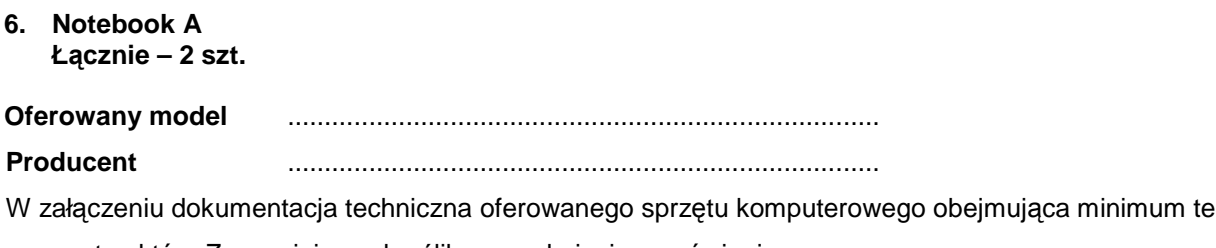

parametry, które Zamawiający określił w przedmiocie zamówienia.

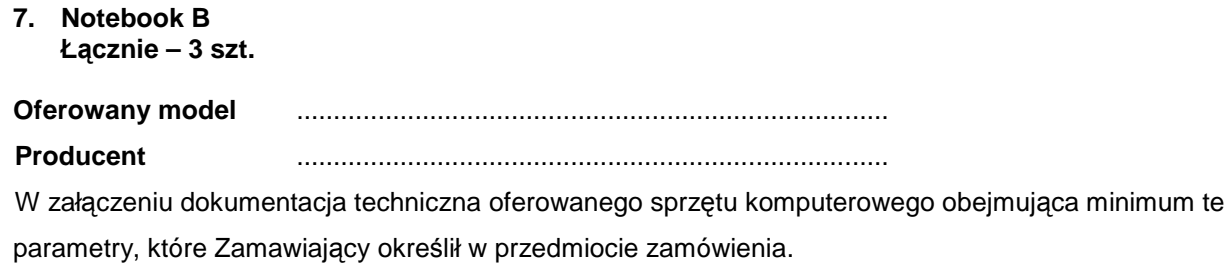

### **Specyfikacja techniczna:**

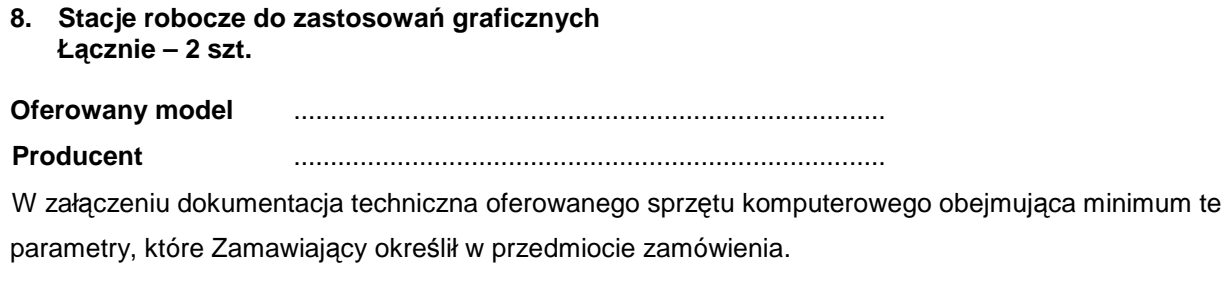

### **Specyfikacja techniczna:**

### **9. Stacje robocze do zastosowa**ń **biurowych Ł**ą**cznie – 3 szt.**

**Oferowany model** ................................................................................

**Producent** ................................................................................

W załączeniu dokumentacja techniczna oferowanego sprzętu komputerowego obejmująca minimum te

parametry, które Zamawiający określił w przedmiocie zamówienia.

### **10. Drukarka laserowa A4 Ł**ą**cznie – 7 szt.**

**Oferowany model** ................................................................................

**Producent** ................................................................................

W załączeniu dokumentacja techniczna oferowanego sprzętu komputerowego obejmująca minimum te parametry, które Zamawiający określił w przedmiocie zamówienia.

### **Specyfikacja techniczna:**

### **11. Drukarka atramentowa kolorowa A3 Ł**ą**cznie– 1 szt.**

Oferowany model **metally are all assumption** of errorship and of the contract of the contract of the contract of the contract of the contract of the contract of the contract of the contract of the contract of the contract

**Producent** ................................................................................

W załączeniu dokumentacja techniczna oferowanego sprzętu komputerowego obejmująca minimum te parametry, które Zamawiający określił w przedmiocie zamówienia.

### **Specyfikacja techniczna:**

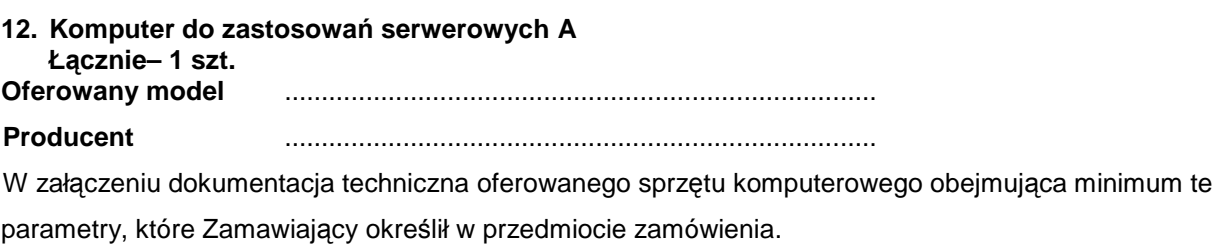

### **13. Komputer do zastosowa**ń **serwerowych B Ł**ą**cznie– 1 szt.**

**Oferowany model** ................................................................................

**Producent** ................................................................................

W załączeniu dokumentacja techniczna oferowanego sprzętu komputerowego obejmująca minimum te

parametry, które Zamawiający określił w przedmiocie zamówienia.

### **Specyfikacja techniczna:**

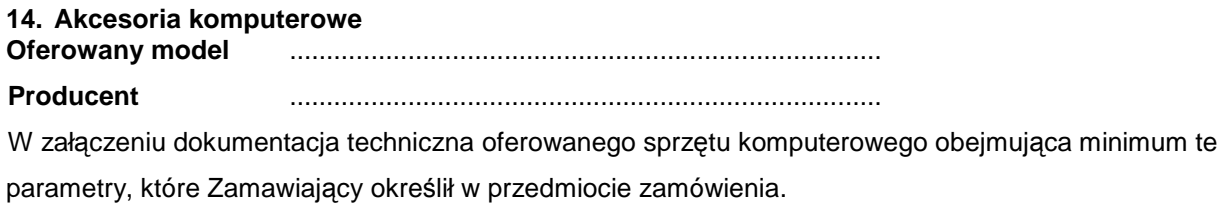

### **Specyfikacja techniczna:**

### **ZADANIE B**

1. MS Office 2007 OLP NL GOVT PL – **10 licencji + no**ś**nik**

............................................................ (pieczęć Wykonawcy)

### **O**Ś**WIADCZENIE**

Przystępując do udziału w postępowaniu o udzielenie zamówienia na **"Dostaw**ę **sprz**ę**tu komputerowego i oprogramowania".**

### $o$ świadczam, że:

- 1) posiadam uprawnienia do wykonywania określonej działalności lub czynności, jeżeli ustawy nakładają obowiązek posiadania takich uprawnień;
- 2) posiadam niezbędną wiedzę i doświadczenie oraz dysponuję potencjałem technicznym i osobami zdolnymi do wykonania zamówienia;
- 3) znajduję się w sytuacji ekonomicznej i finansowej zapewniającej wykonanie zamówienia;
- 4) nie podlegam wykluczeniu z postępowania o udzielenie zamówienia na podstawie art. 24 ustawy z dnia 29 stycznia 2004r Prawo zamówień publicznych (tekst jednolity Dz.U. z 2006r Nr 164 poz. 1163 z póź. zm.).

..................................................... .......................................................

(data) (data) (body is a solow of the control of the control of the control of the control of the control of the control of the control of the control of the control of the control of the control of the control of the cont reprezentowania Wykonawcy)

\*) niepotrzebne skreślić

### - projekt - **UMOWA NR SE – AG/ / /07**

zawarta w dniu ………………….. 2007 r. w Czeladzi pomiędzy:

Gminą Czeladź, zwaną dalej **Zamawiaj**ą**cym,** reprezentowaną przez:

### **Burmistrza Miasta Czelad**ź **- mgr in**Ŝ**. Marka Mrozowskiego**

pełniącego swoją funkcję w Urzędzie Miasta Czeladź przy ul. Katowickiej 45, 41-250 Czeladź a

………………………………………………………………………………………………………………………… ………………………………………………………………………………………………………………………..

zwanym dalej **Wykonawc**ą o następującej treści:

### **§ 1**

- 1. Przedmiotem niniejszej umowy, zawartej na podstawie wyboru oferty dokonanego przez **Zamawiaj**ą**cego** w trybie przetargu nieograniczonego jest dostawa: - sprzętu komputerowego / oprogramowanie \*) zgodnie ze złożoną ofertą Wykonawcy.
- 2. Szczegółowy wykaz przedmiotu umowy określony jest w załączniku nr 1 do niniejszej umowy.
- 3. Dokumenty z postępowania stanowią integralną część niniejszej umowy.

### **§ 2**

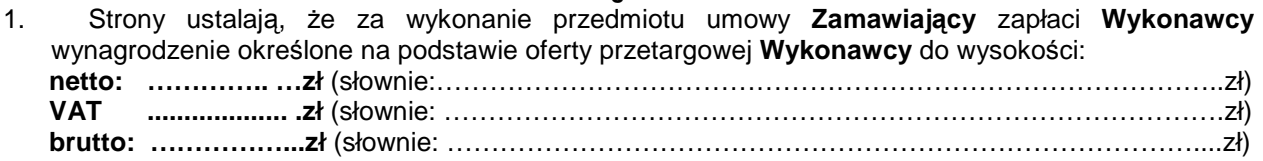

2. Zawarta w pkt.1 kwota wynagrodzenia zawiera w sobie oprócz wartości towaru, koszt dostawy transportem **Wykonawcy** do siedziby **Zamawiaj**ą**cego**.

#### **§ 3**

- 1. Dostawa przedmiotu zamówienia do siedziby **Zamawiaj**ą**cego** nastąpi w ciągu 14 dni od daty zawarcia umowy.
- 2. Dostawa przedmiotu umowy odbywać się będzie wyłącznie w godzinach pracy Urzędu Miasta Czeladź tj.  $7^{30}$  - 15<sup>30</sup>.
- 3. Dostawa zostanie potwierdzona protokołem odbioru towaru. Do przyjęcia dostawy **Zamawiaj**ą**cy** wyznacza Pana Mariusza Cieślickiego, a **Wykonawca** ………………………

#### **§ 4**

- 1. Wykonawca wystawi fakturę VAT po prawidłowym podpisaniu protokołu odbioru.
- 2. Wynagrodzenie należne Wykonawcy płatne będzie przelewem na jego konto, w terminie do 30 dni od daty otrzymania faktury.
- 3. **Wykonawca** oświadcza Ŝe w ramach prowadzonej przez siebie działalności, jest płatnikiem podatku VAT i posiada numer identyfikacyjny NIP: ………………………….
- 4. **Zamawiający** oświadcza, że jest płatnikiem podatku VAT i posiada numer identyfikacyjny NIP: 625–10–03–163 oraz wyraża zgodę na wystawienie faktury bez podpisu odbiorcy.

**§ 5**

1. **Wykonawca** udziela **Zamawiaj**ą**cemu** na dostarczony sprzęt gwarancji na okres 3 lat.

### **§ 6**

Strony ustalają kary umowne w następujących przypadkach i wysokościach:

### 1. **Wykonawca płaci Zamawiaj**ą**cemu kar**ę **umown**ą**:**

- za nieterminowe wykonanie przedmiotu umowy w wysokości 0,5 % wynagrodzenia netto ustalonego w § 2 pkt. 1 za każdy dzień zwłoki,
- za zwłokę w usunięciu wad w wysokości 0,5 % wynagrodzenia netto ustalonego w § 2 pkt.1, za każdy dzień zwłoki liczonej od dnia wyznaczonego na usunięcie wad,
- z tytułu odstapienia od wykonania z przyczyn niezależnych od Zamawiającego w wysokości 10 % wynagrodzenia netto ustalonego w § 2 pkt. 1 niniejszej umowy,
- za odstąpienie od umowy uważa się nie rozpoczęcie dostawy w okresie 3 dni po upływie terminu wyznaczonego w umowie.

### 2. **Zamawiaj**ą**cy płaci Wykonawcy kar**ę **umown**ą**:**

- z tytułu odstąpienia od umowy z przyczyn niezależnych od Zamawiającego w wysokości 10% wynagrodzenia netto ustalonego w § 2 pkt.1 niniejszej umowy,
- za zwłokę w realizacji zapłaty odsetki ustawowe od wartości wynagrodzenia, za każdy dzień zwłoki.
- 3. **Niezale**Ŝ**nie od kar umownych Zamawiaj**ą**cy zastrzega sobie prawo dochodzenia odszkodowania uzupełniaj**ą**cego.**

**§ 7**

**Wykonawca** nie moŜe przenieść na osobę trzecią przysługującej mu wobec **Zamawiaj**ą**cego** wierzytelności, bez jego zgody.

#### **§ 8**

Zmiana postanowień niniejszej umowy może być dokonana za zgodą obu stron w drodze pisemnego aneksu pod rygorem nieważności.

**§ 9**

W sprawach nieuregulowanych niniejszą umową mają zastosowanie przepisy Kodeksu cywilnego i ustawy Prawo zamówień publicznych.

**§ 10** Właściwym do rozpoznawania sporów wynikłych na tle stosowania umowy jest sąd powszechny właściwy miejscowo dla siedziby **Zamawiaj**ą**cego**.

**§ 11**

Umowę sporządzono w trzech jednobrzmiących egzemplarzach, z których dwa egzemplarze otrzymuje **Zamawiaj**ą**cy** a jeden egzemplarz dla **Wykonawcy.**

**WYKONAWCA: ZAMAWIAJ**Ą**CY:**

\*) do wyboru w zależności od złożonej oferty na poszczególne zadania